### МИНОБРНАУКИ РОССИИ

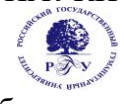

Федеральное государственное бюджетное образовательное учреждение высшего образования **«Российский государственный гуманитарный университет»**

### **(ФГБОУ ВО «РГГУ»)**

Кафедра иностранных языков

# **ИНОСТРАННЫЙ ЯЗЫК**

### РАБОЧАЯ ПРОГРАММА ДИСЦИПЛИНЫ

Направление подготовки 01.03.04 Прикладная математика Направленность (профиль) Математика информационных сред

> Уровень квалификации выпускника - бакалавр Форма обучения - очная

> > РПД адаптирована для лиц с ограниченными возможностями здоровья и инвалидов

> > > Москва 2019

# ИНОСТРАННЫЙ ЯЗЫК Рабочая программа дисциплины

Составитель:

К.и.н., доцент Ляшенко М.А.

## УТВЕРЖДЕНО

Протокол заседания кафедры иностранных языков № 1 от 28.08.19

### **ОГЛАВЛЕНИЕ**

#### **1. Пояснительная записка**

1.1 Цель и задачи дисциплины

1.2. Перечень планируемых результатов обучения по дисциплине, соотнесенных с индикаторами достижения компетенций

1.3. Место дисциплины в структуре образовательной программы

#### **2. Структура дисциплины**

**3. Содержание дисциплины** 

**4. Образовательные технологии** 

### **5. Оценка планируемых результатов обучения**

5.1. Система оценивания

5.2. Критерии выставления оценки по дисциплине

5.3. Оценочные средства (материалы) для текущего контроля успеваемости,

промежуточной аттестации обучающихся по дисциплине

### **6. Учебно-методическое и информационное обеспечение дисциплины**

6.1. Список источников и литературы

6.2. Перечень ресурсов информационно-телекоммуникационной сети «Интернет»

**7. Материально-техническое обеспечение дисциплины** 

### **8. Обеспечение образовательного процесса для лиц с ограниченными возможностями здоровья и инвалидов**

#### **9. Методические материалы**

- 9.1. Планы практических занятий
- 9.2. Методические указания по выполнению доклада с презентацией
- 9.3. Методические указания по подготовке к контрольной работе

### **Приложения**

Приложение 1. Аннотация дисциплины Приложение 2. Лист изменений

#### **1. Пояснительная записка**

#### 1.1. Цель и задачи дисциплины

*Цель дисциплины:* обучение английскому языку – формирование и совершенствование у студентов навыков чтения, говорения, аудирования и письма и наличие у выпускников определенных умений (как вторичного средства письменного и устного общения), необходимых для решения задач межличностного и межкультурного взаимодействия на английском языке.

*Задачи дисциплины:* развитие у обучающихся следующих сформированных навыков: *Чтение:* 

-понимать тексты, построенные на частотном языковом материале повседневного и профессионального общения, понимать описание событий, чувств, намерений в письмах; *Аудирование:*

-понимать основные положения четко произнесенных высказываний в пределах литературной нормы на известные темы, с которыми приходится иметь дело на работе, в вузе, на отдыхе и т.д.;

 - понимать, о чем идет речь в большинстве радио- и телепрограмм о текущих событиях, а также передач, связанных с личными или профессиональными интересами. Речь говорящих должна быть при этом четкой и относительно медленной.

#### *Говорение:*

 - уметь без предварительной подготовки участвовать в диалогах на знакомую, интересующую тему;

 - уметь строить несложные связные высказывания о своих личных впечатлениях, событиях, рассказывать о своих мечтах, надеждах и желаниях;

- уметь кратко обосновать и объяснить свои взгляды и намерения;

 - уметь рассказать историю или изложить сюжет книги или фильма и выразить к этому свое отношение.

#### *Письмо:*

- уметь писать несложные связные тексты на знакомые или интересующие темы.

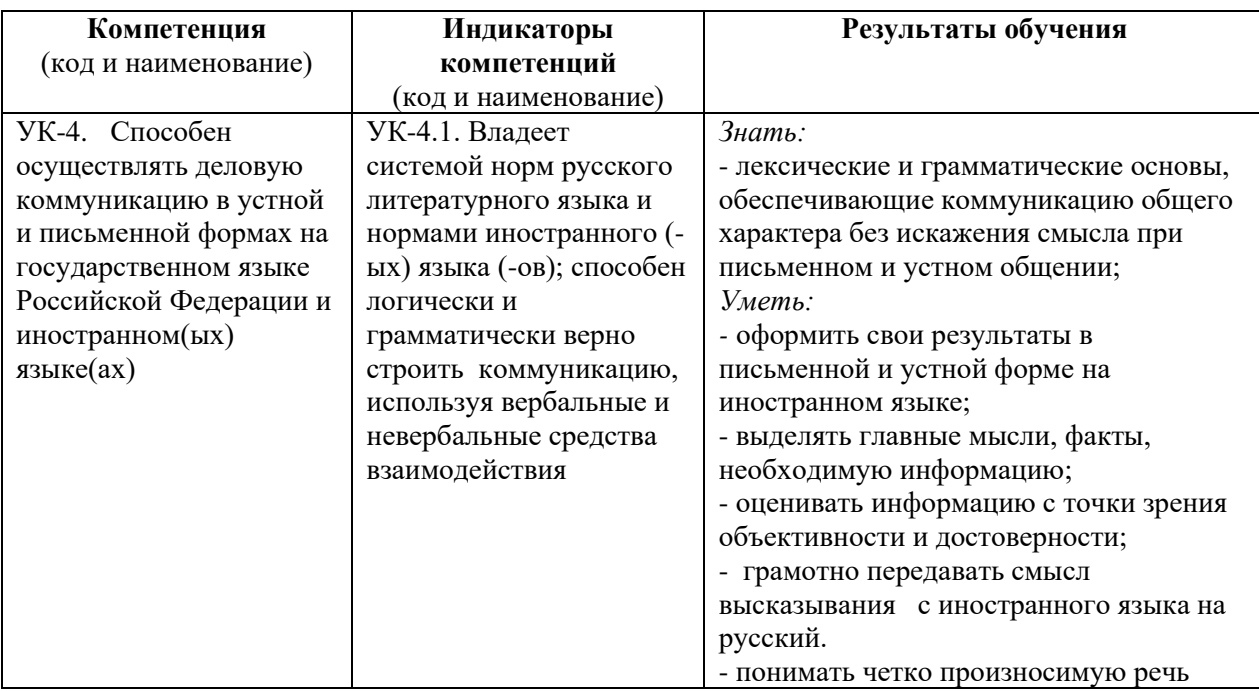

1.2. Перечень планируемых результатов обучения по дисциплине, соотнесенных с индикаторами достижения компетенций

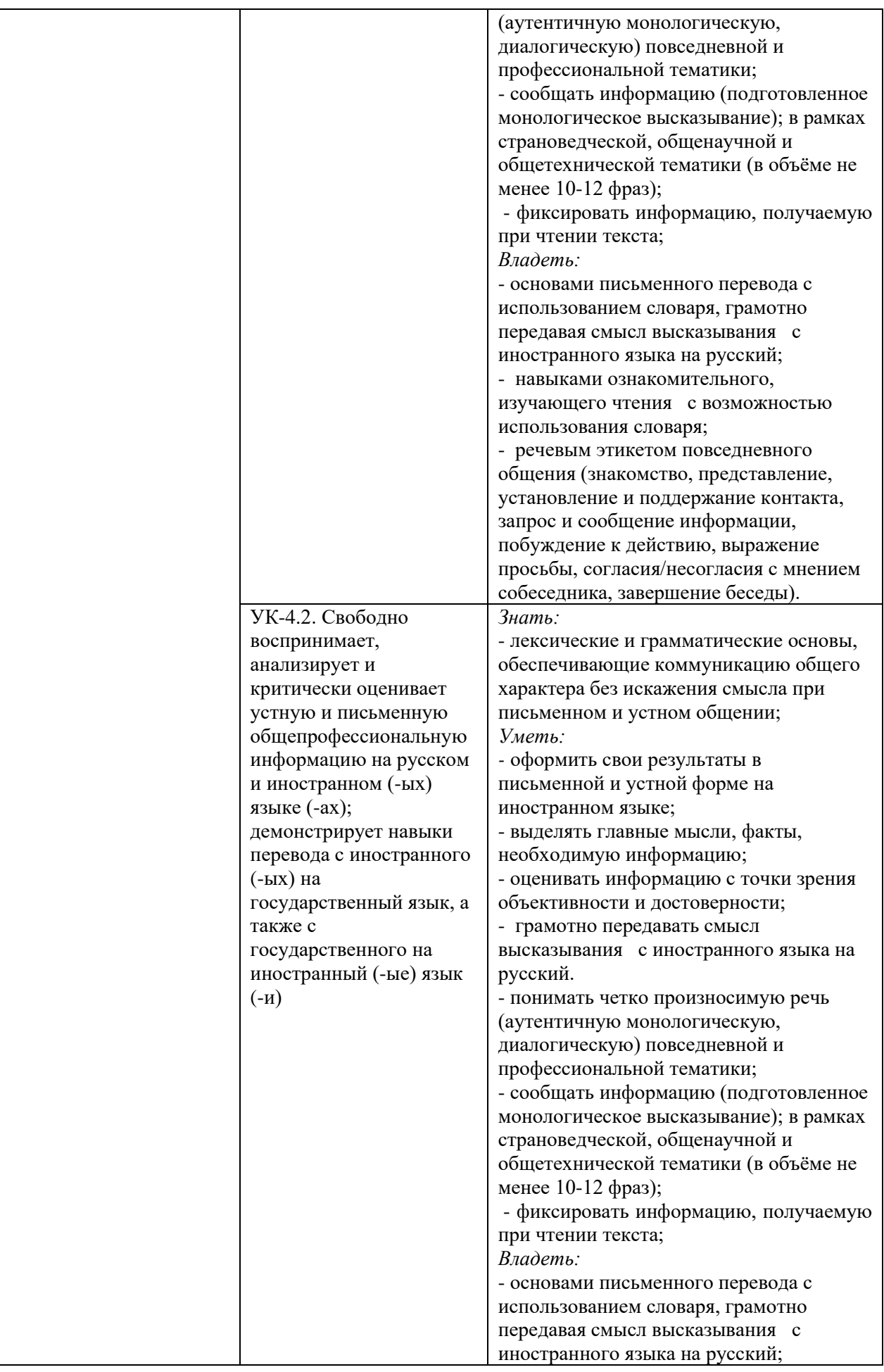

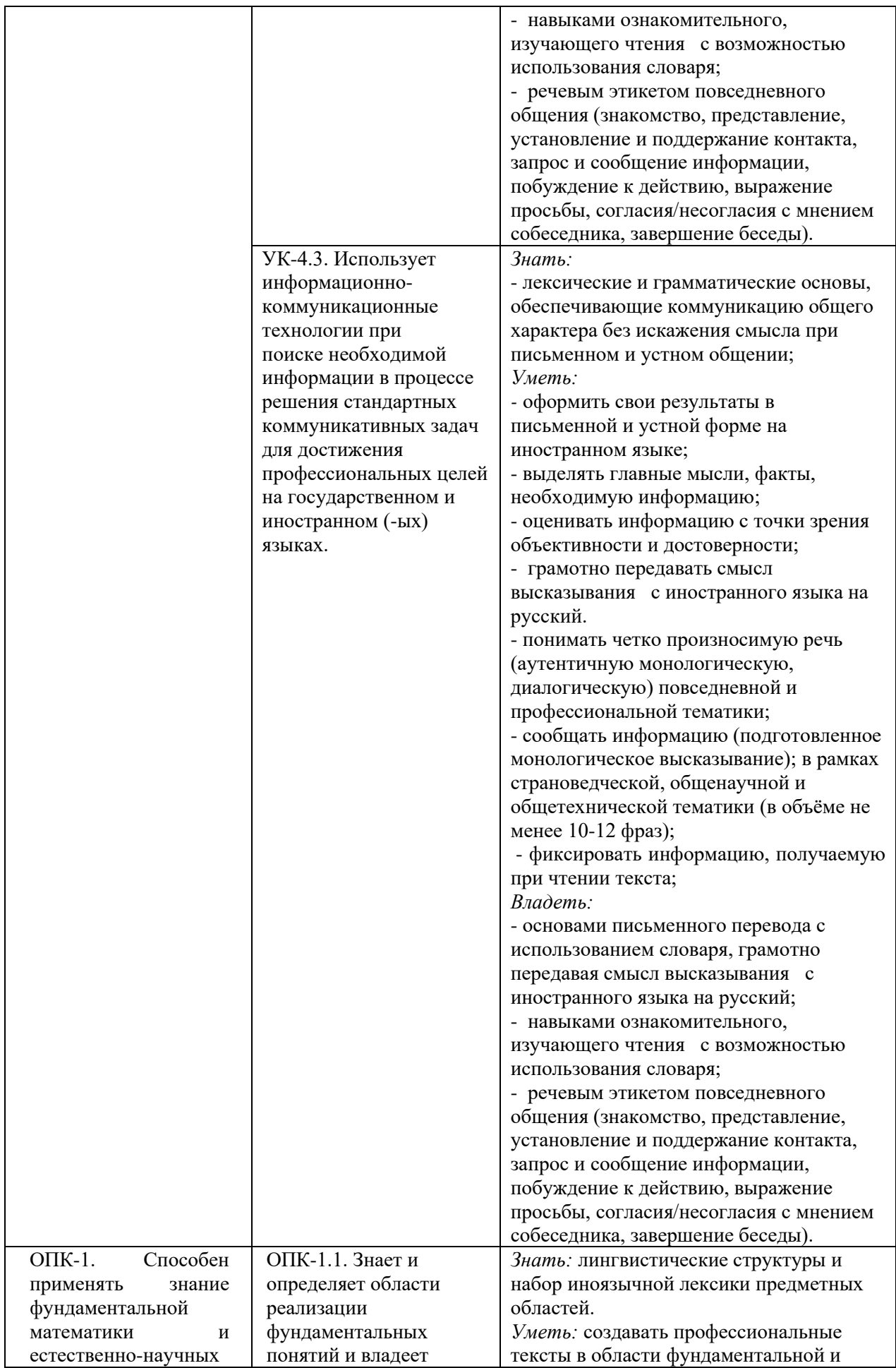

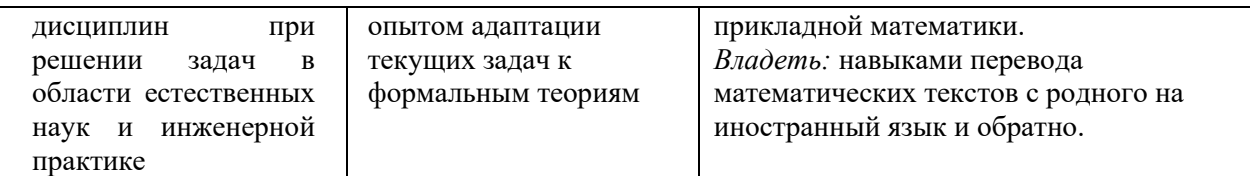

1.3. Место дисциплины в структуре образовательной программы

Дисциплина «Иностранный язык» относится к обязательной части блока дисциплин учебного плана.

Для освоения дисциплины необходимы знания, умения и владения, сформированные в ходе изучения школьного курса иностранного языка.

В результате освоения дисциплины формируются знания, умения и владения, необходимые для изучения следующих дисциплин: «Перевод профессиональных текстов», «Иностранный язык в профессиональной деятельности».

### **2. Структура дисциплины**

Общая трудоёмкость дисциплины составляет 6 з.е., 216 ч. (в т.ч. 1 семестр - 3 з.е., 108 ч., 2 семестр – 3 з.е., 108 ч.), в том числе контактная работа обучающихся с преподавателем 84 ч., промежуточная аттестация 18 ч., самостоятельная работа обучающихся 114 ч.

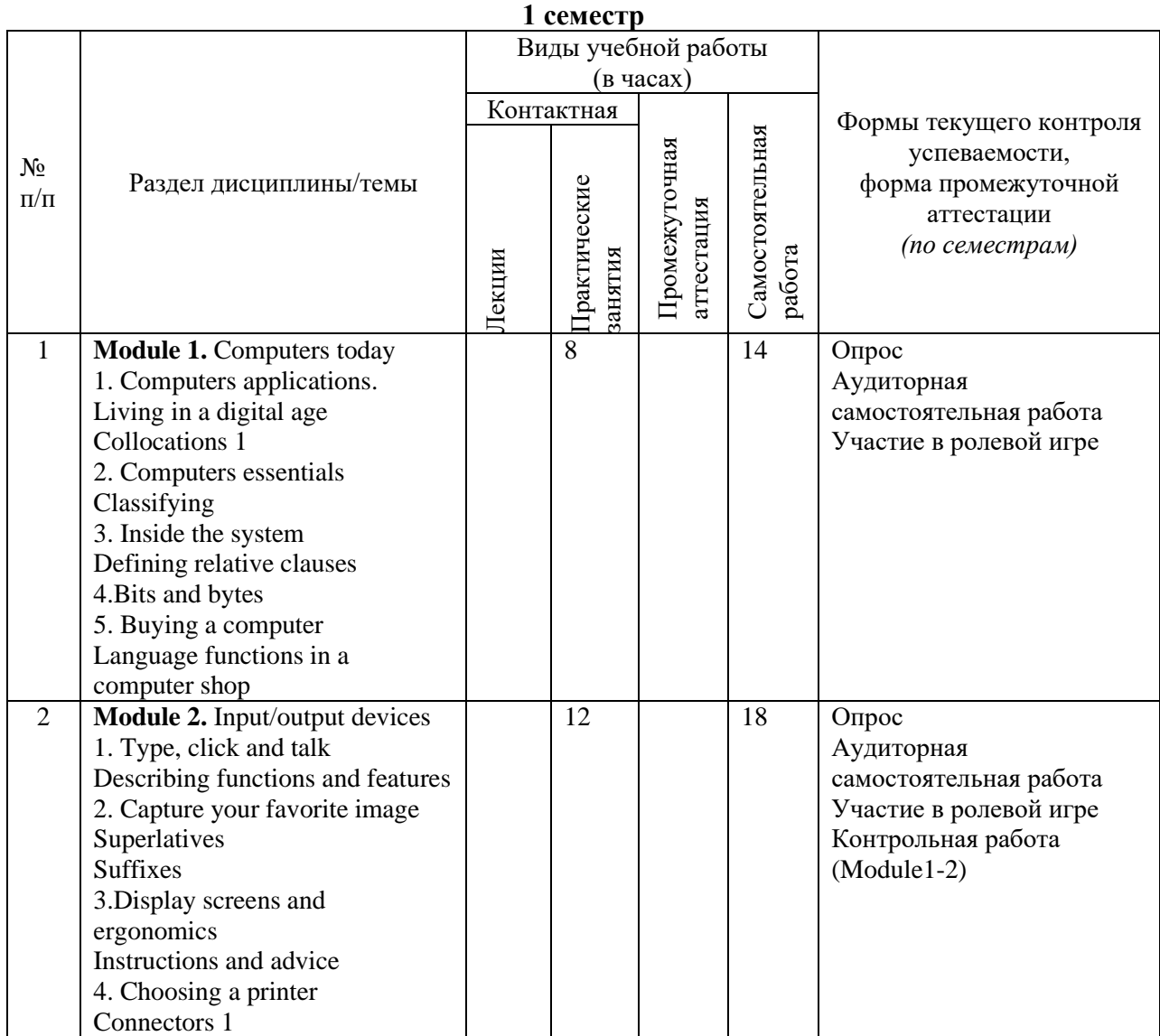

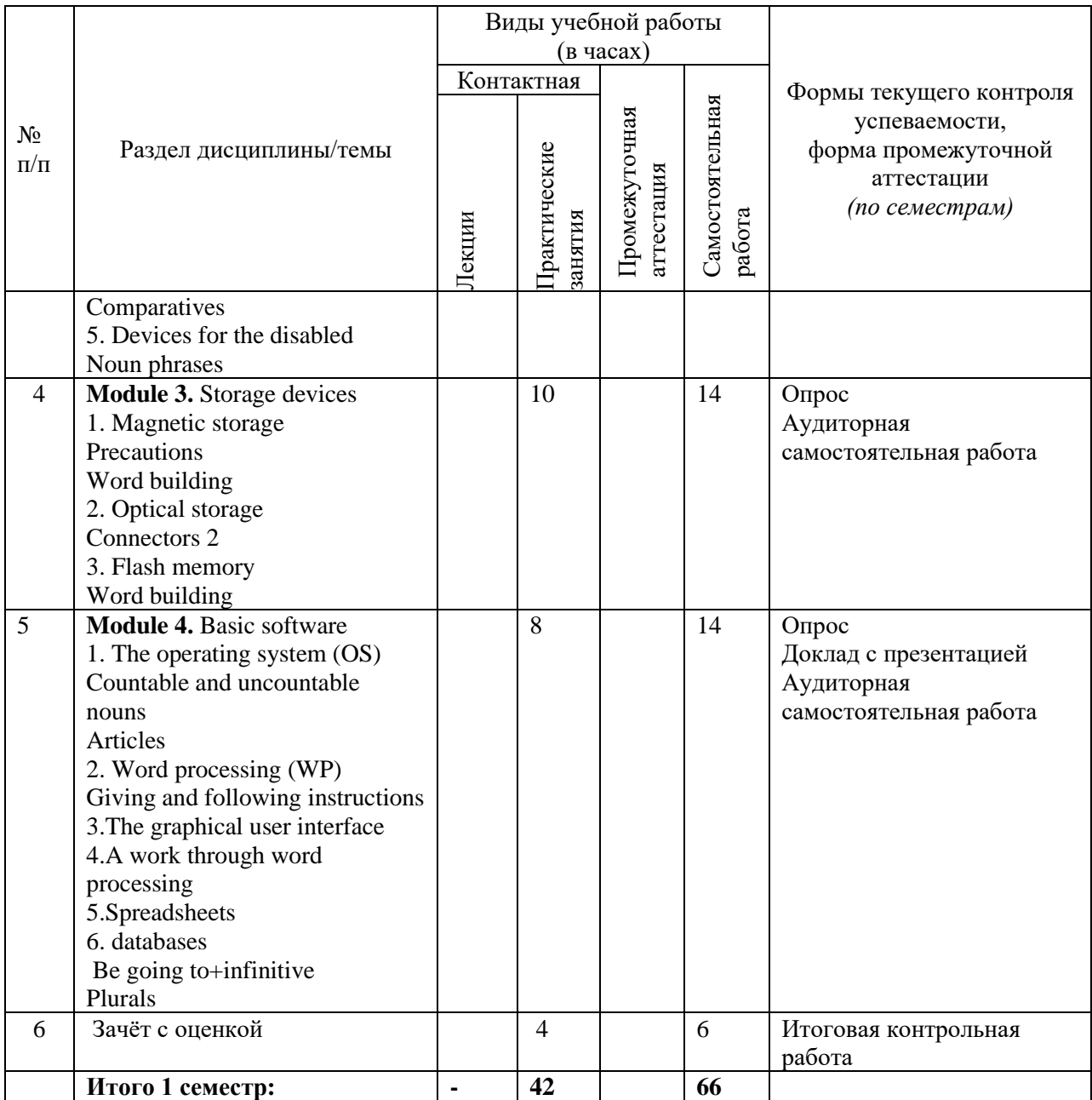

### **2 семестр**

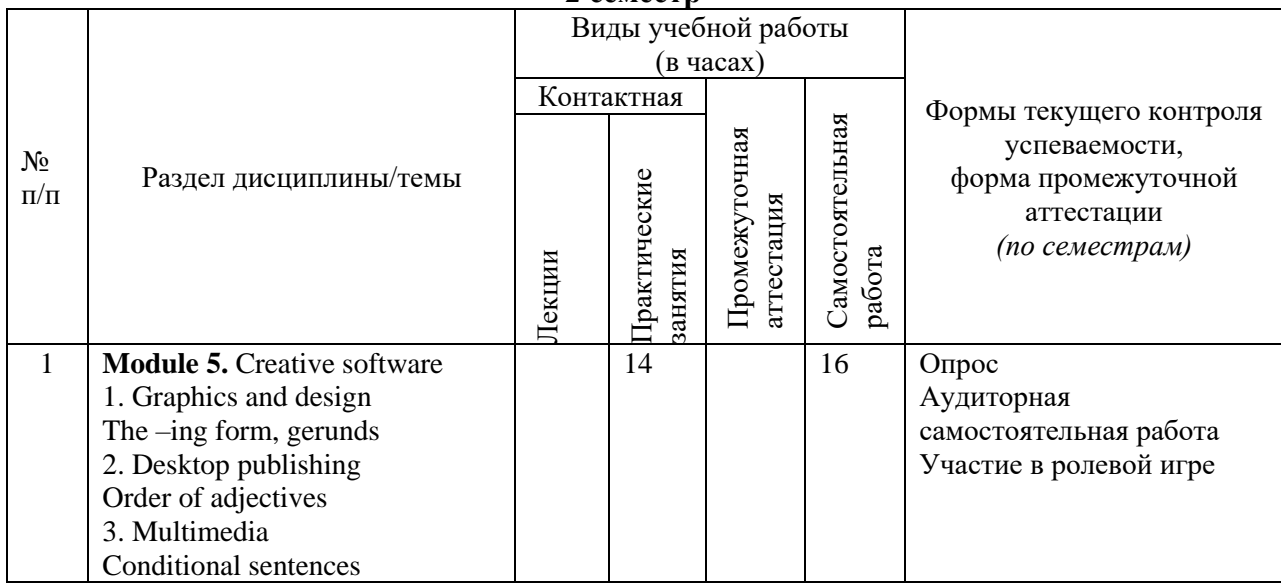

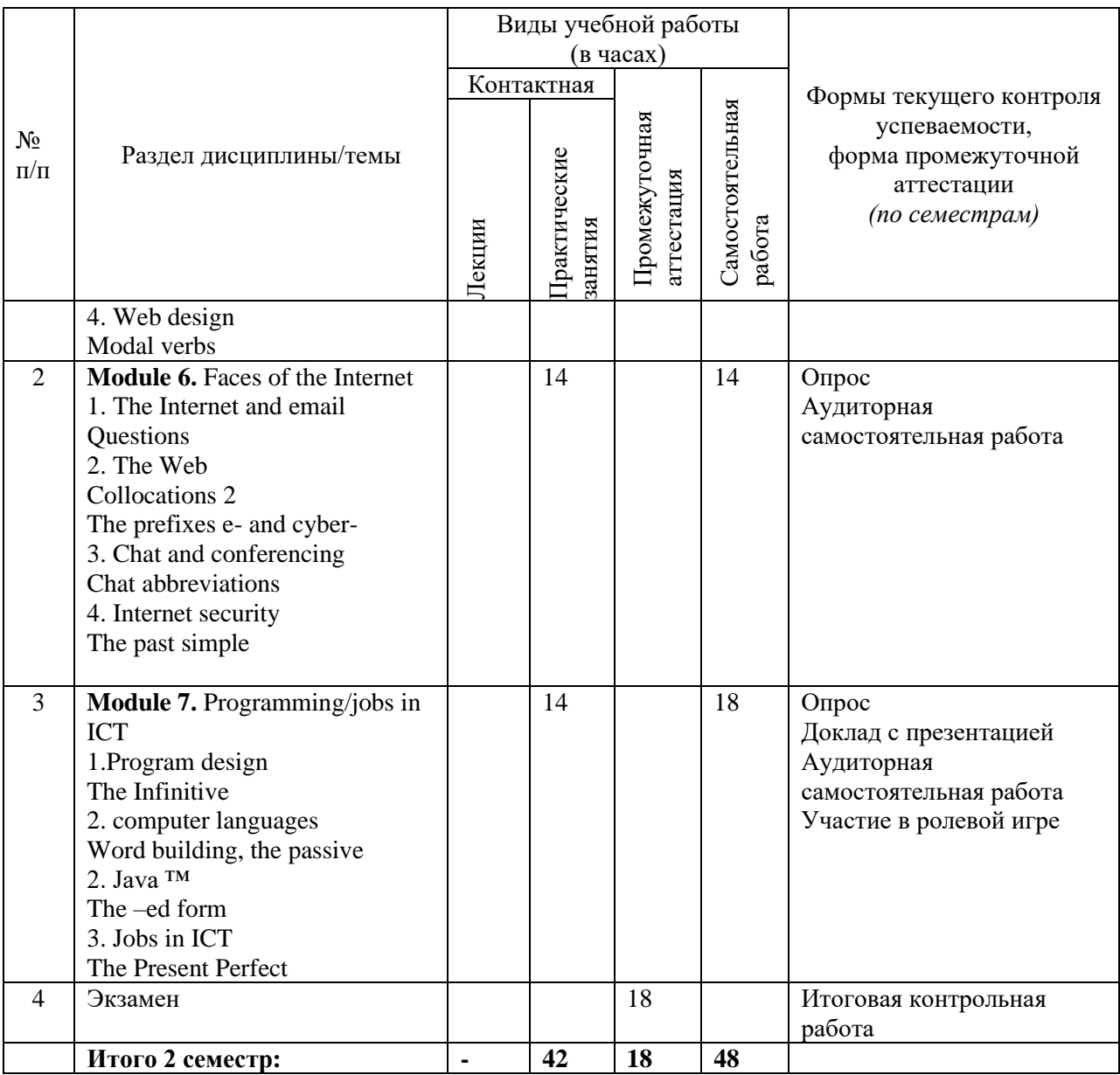

### **3. Содержание дисциплины**

**Module 1.** Computers today 1. Living in a digital age Collocations 1 2. Computers essentials Classifying 3. Inside the system Defining relative clauses 4. Buying a computer Language functions in a computer shop **Module 2.** Input/output devices 1. Type, click and talk Describing functions and features 2. Capture your favorite image **Superlatives** Suffixes 3.Display screens and ergonomics

Instructions and advice 4. Choosing a printer Connectors 1 Comparatives 5. Devices for the disabled Noun phrases **Module 3.** Storage devices 1. Magnetic drives Precautions Word building 2. Optical breakthrough Connectors 2 3. Flash memory Word building **Module 4.** Basic software 1. The operating system (OS) Countable and uncountable nouns Articles 2. Word processing (WP) Giving and following instructions 3.The graphical user interface 4.A work through word processing 5.Spreadsheets 6. databases Be going to+infinitive Plurals **Module 5.** Creative software 1. Graphics and design The –ing form, gerunds 2. Desktop publishing Order of adjectives 3. Multimedia Conditional sentences 4. Web design Modal verbs **Module 6.** Faces of the Internet 1. The Internet and email **Ouestions** 2. The Web Collocations 2 The prefixes e- and cyber-3. Chat and conferencing Chat abbreviations 4. Internet security The past simple **Module 7.** Programming/jobs in ICT 1.Program design The Infinitive 2. computer languages Word building, the passive 2. Java ™ The –ed form

# 3. Jobs in ICT The Present Perfect

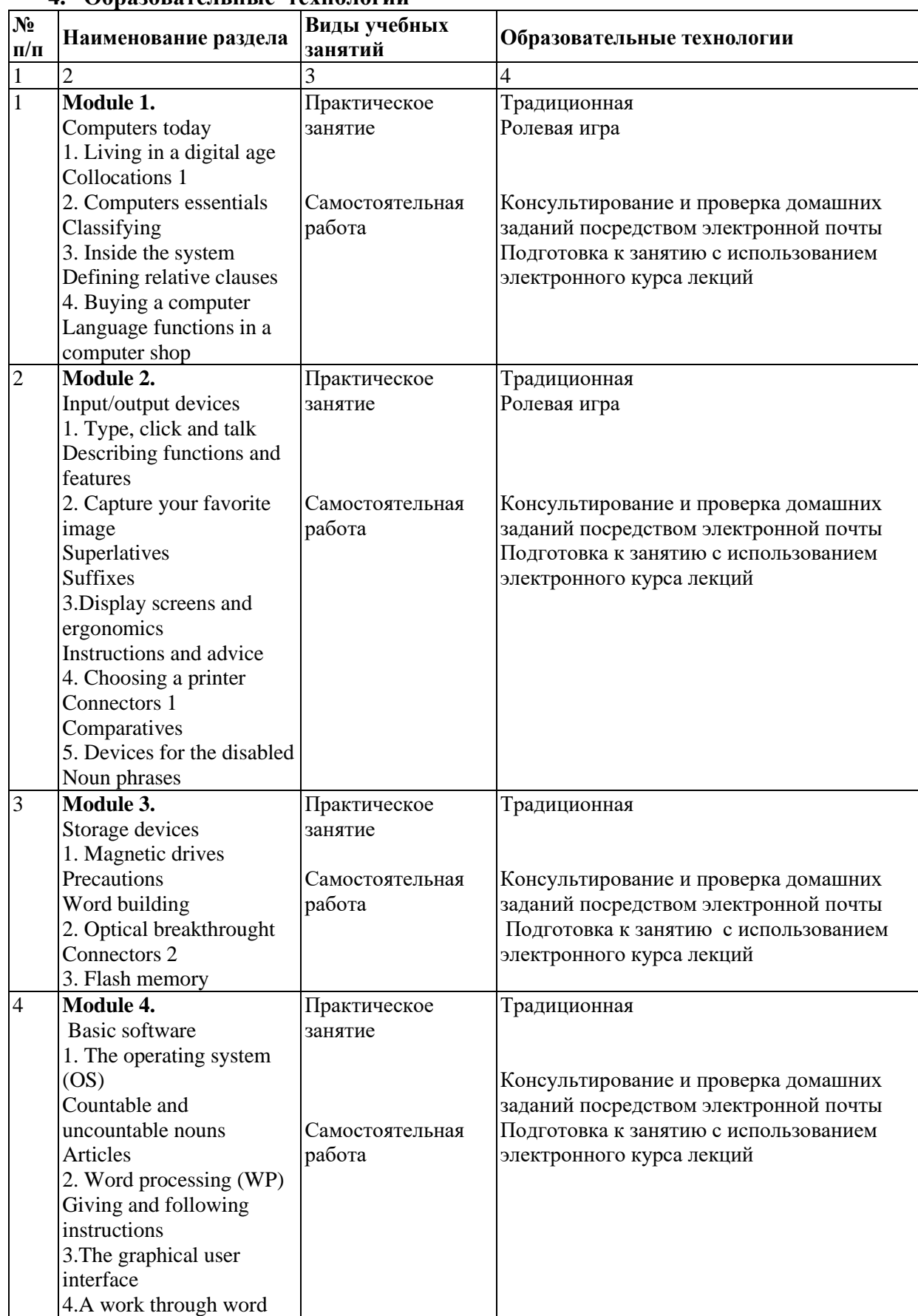

# **4. Образовательные технологии**

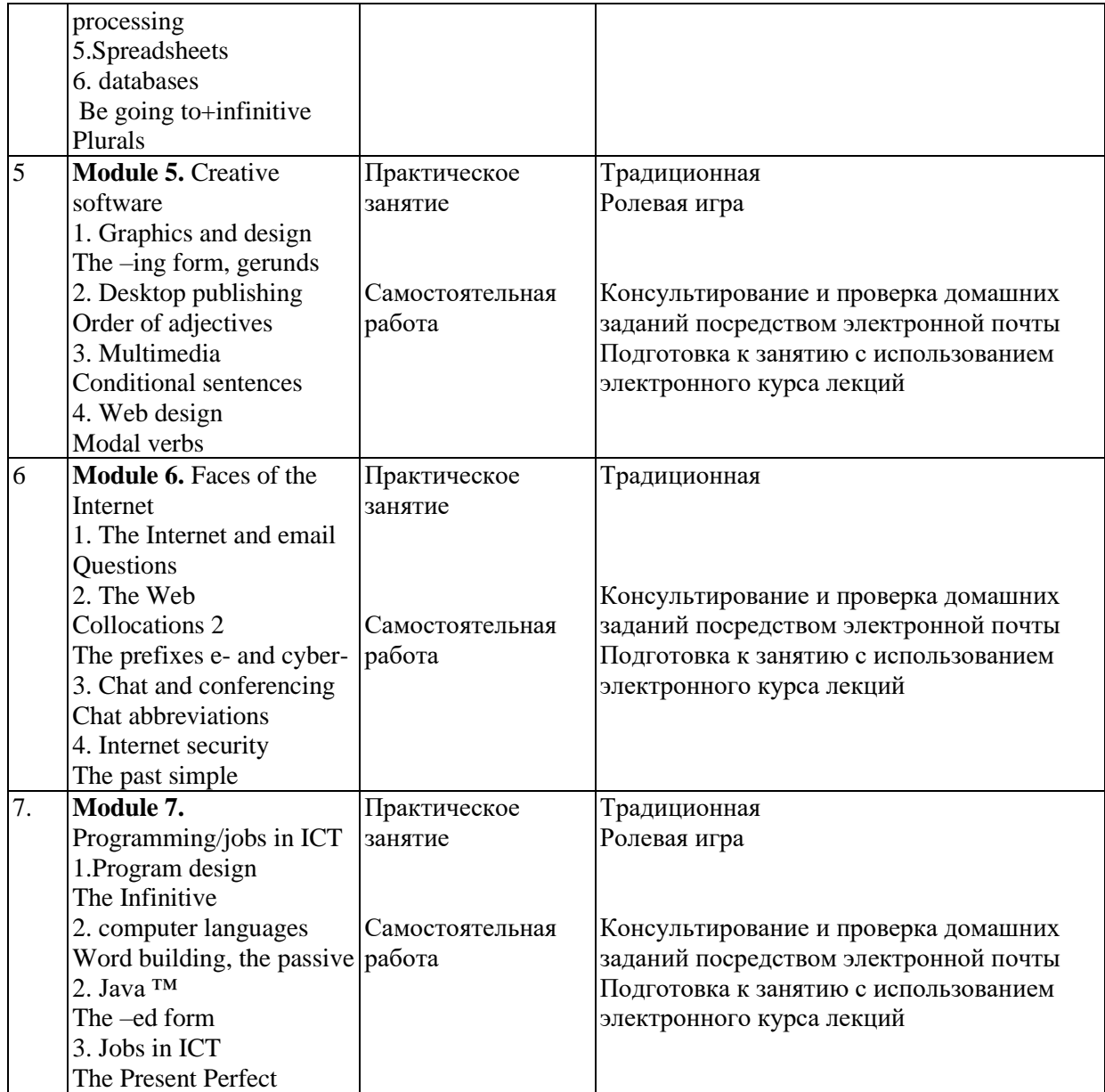

### **5. Оценка планируемых результатов обучения**

### 5.1. Система оценивания

# **1 семестр**

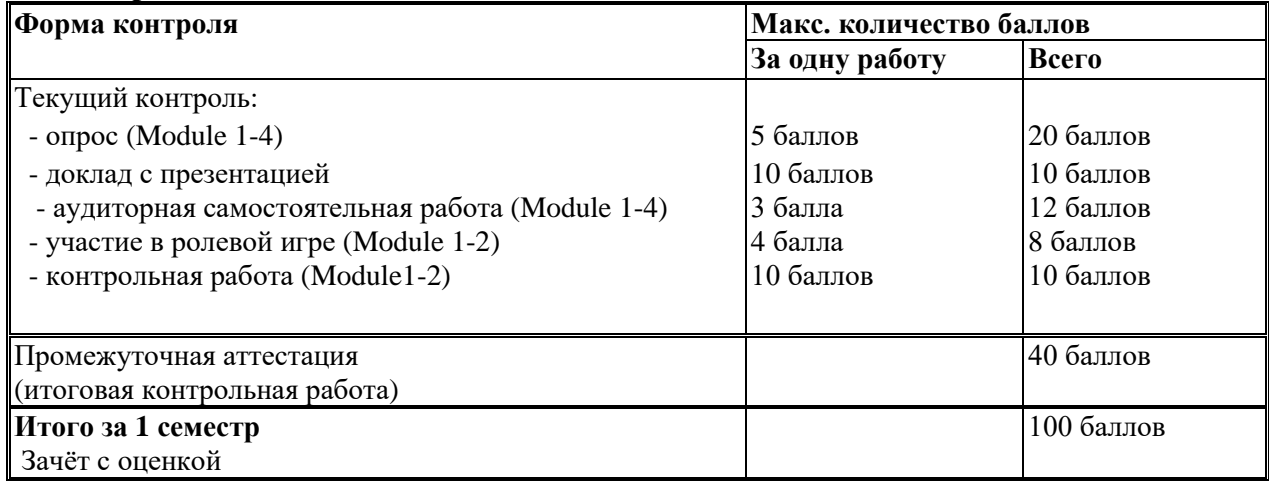

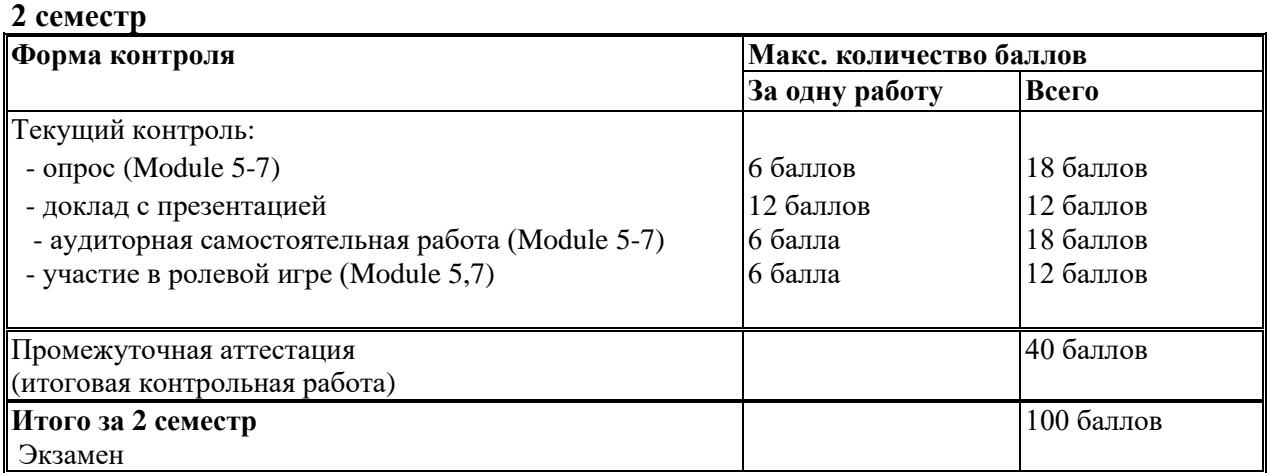

Полученный совокупный результат конвертируется в традиционную шкалу оценок и в шкалу оценок Европейской системы переноса и накопления кредитов (European Credit Transfer System; далее – ECTS) в соответствии с таблицей:

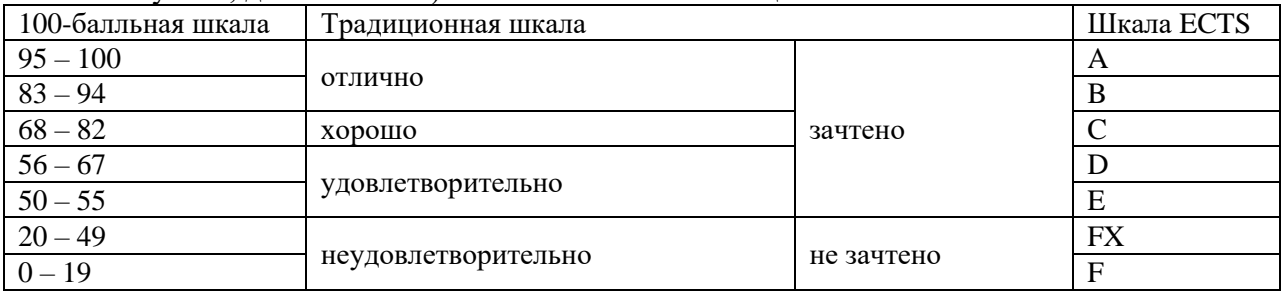

# 5.2.Критерии выставления оценки по дисциплине

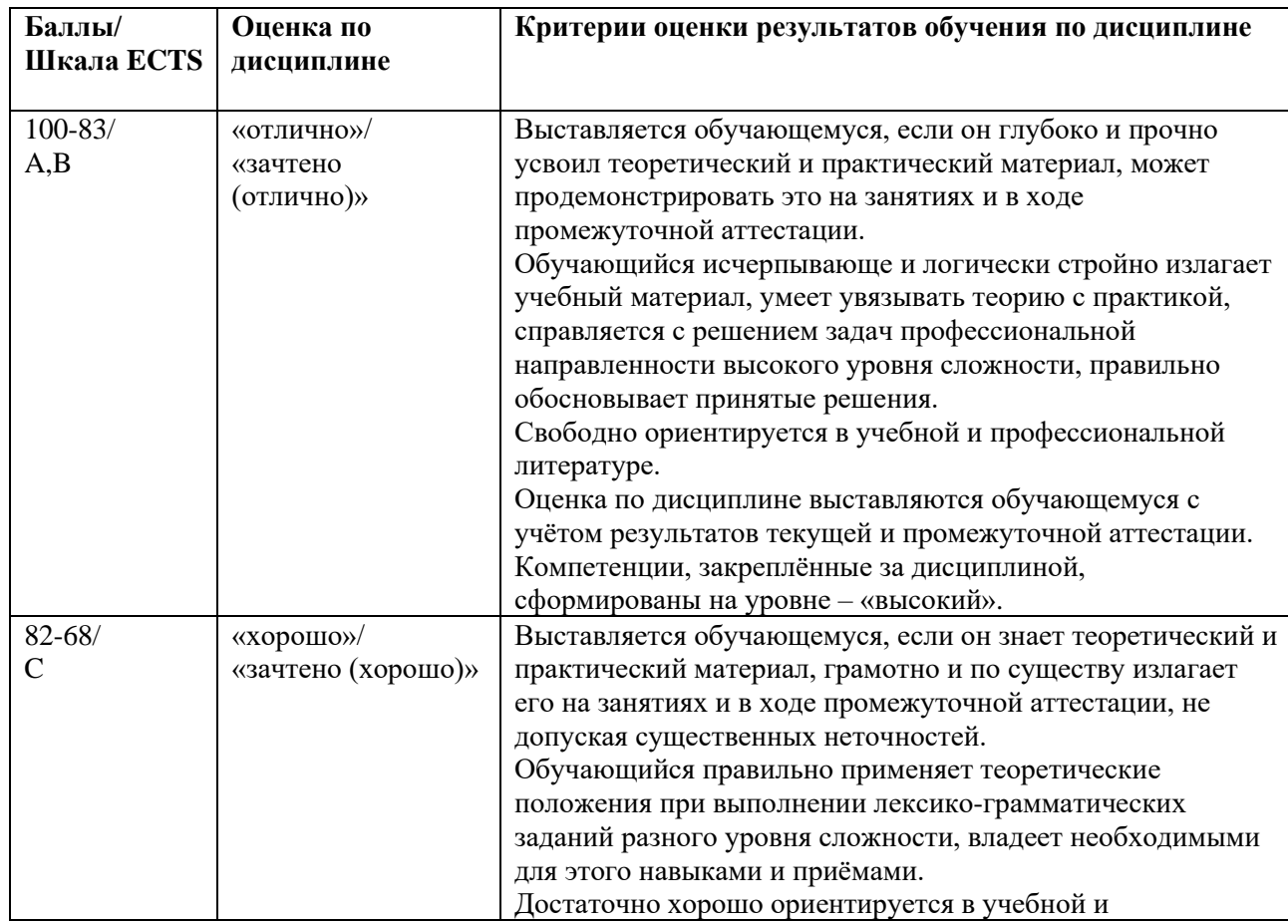

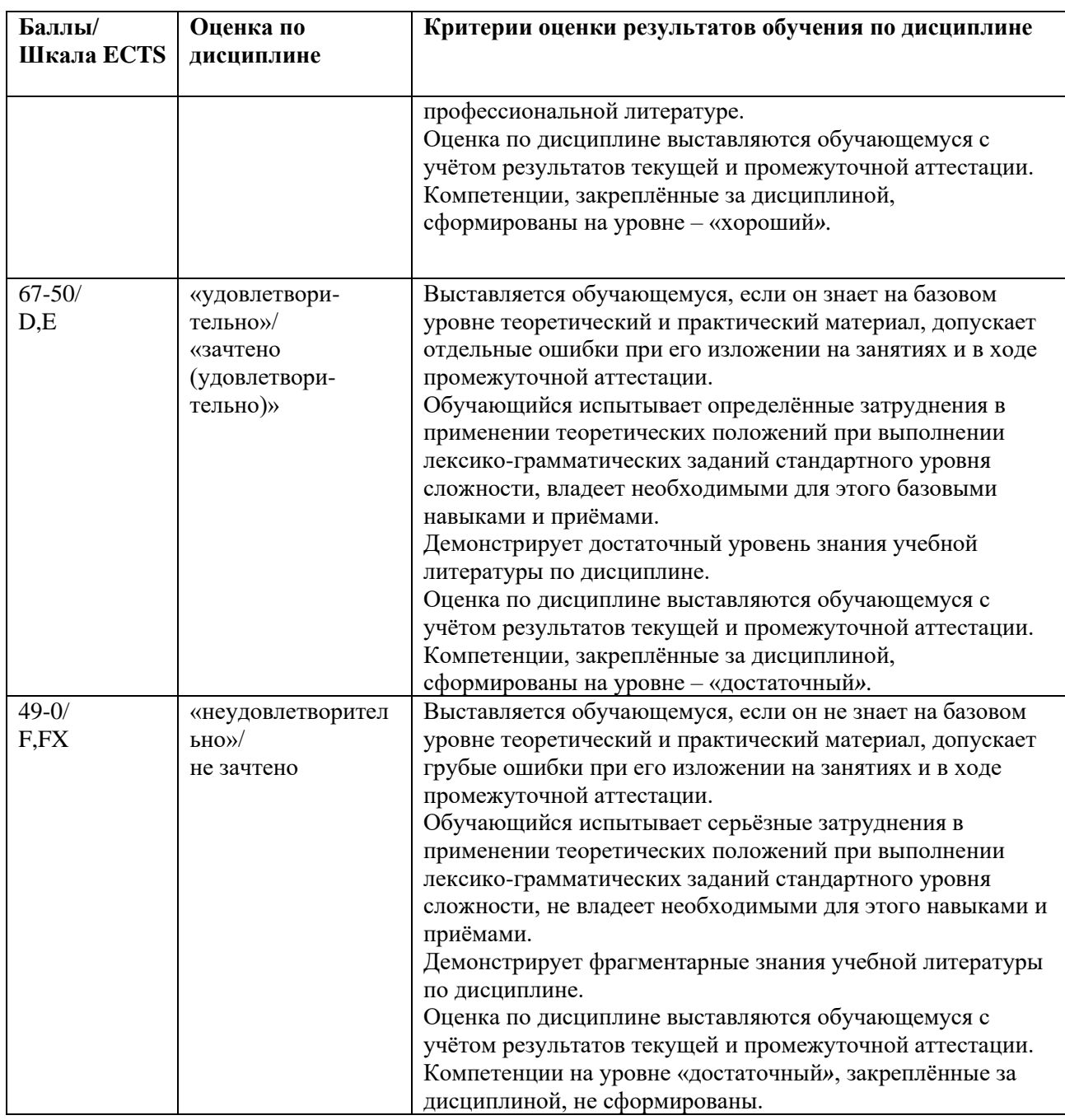

5.3. Оценочные средства (материалы) для текущего контроля успеваемости, промежуточной аттестации обучающихся по дисциплине

### **Текущий контроль**

### **1 -2 семестры**

# *Примерная тематика докладов с презентацией:*

- 1. Types of Memory
- 2.. History of Viruses.
- 3. Computational Activities in Digital Humanities
- 4. Programming/jobs in ICT.
- 5. Beginnings of Digitalization .

### *Примерный вариант аудиторной самостоятельной работы:*

# **Computer essentials**

# **Assignment I. While reading the text (ex.2, p.7) note the use of the following terms and terminological word-combinations and give their Russian equivalents**

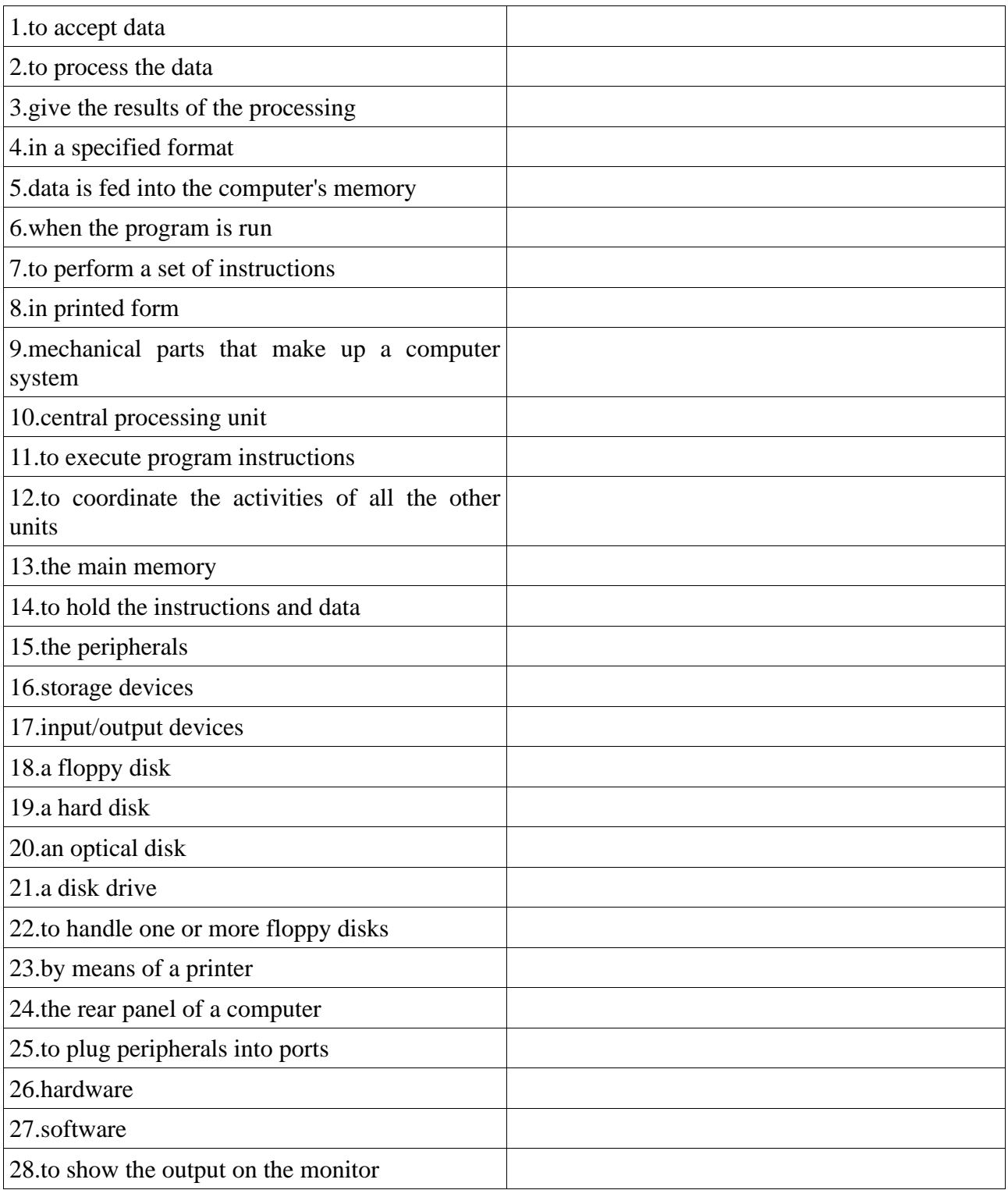

# **Assignment II. Look up the following words in a dictionary. Make a note of the words that collocate with any of them or the patterns in which they are used**

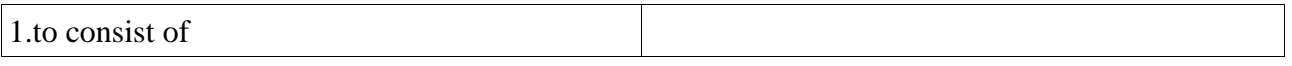

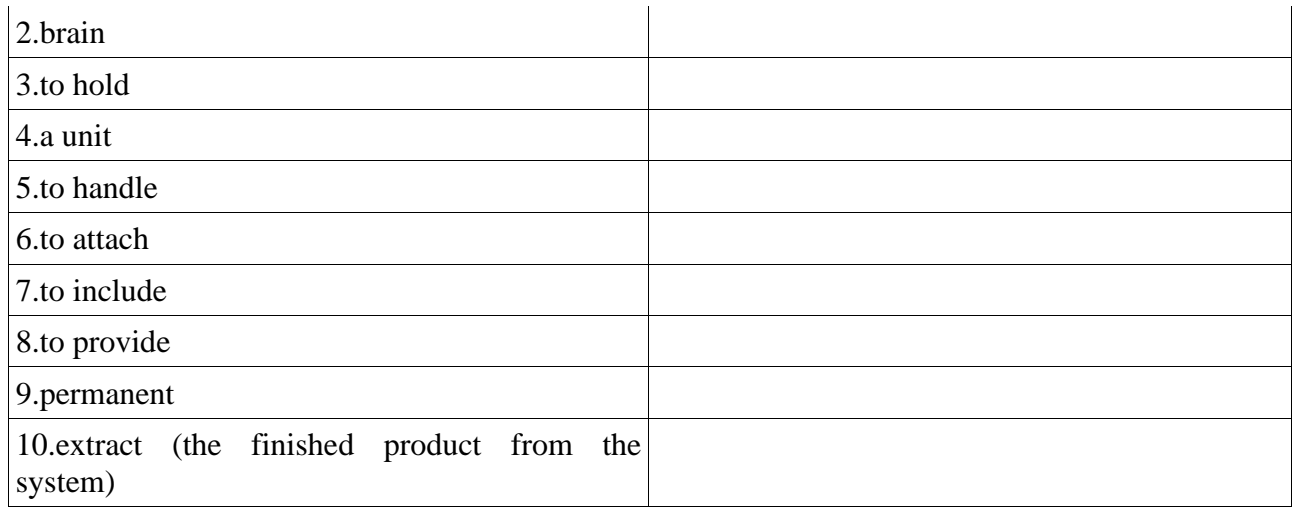

### **Assignment III. The following phrases from the text are grouped according to the grammar forms used in them which are typed in bold. State the grammar forms and translate the phrases into Russian:**

1.- Information in the form of data and programs **is known** as software.

- electronic and mechanical parts **are called** hardware
- disk drives **are used** to handle disks
- data which **are** currently **being processed**
- 2.- **the most influential** component
- **- the most common** input devices

3.- three basic steps **involved** in the process

- these are the main physical units of a computer system, **generally known** as configuration.

- the physical units **attached** to the computer

4.- input devices **enable** data **to go** into the computer's memory

- output devices **enable** us **to extract** the finished product

5.- its function **is to execute** program instructions

### *Лексические и грамматические темы контрольной работы (Module 1-2):*

Living in a digital age; Computers essentials; Inside the system, bits and bytes; Buying a computer, Input/output devices, Describing functions and features,

Type, click and talk, Display screens and ergonomics, Choosing a printer, Devices for the disabled, Capture your favorite in Collocations , Classifying Defining relative clauses, Сompound adjectives, Language functions in a computer shop, Superlatives, Instructions and advice, Noun phrases, Connectors 1

Comparatives, Suffixes

### *Примерный вариант контрольной работы (Module 1-2):*

**1.Complete the text about a portable computer with the words from the list** notebook, portable, performance, drive, anti-virus, pre-installed

The Toshiba Satellite provides the power, …..........................................and multimedia functions of a desktop PC in a new mobile design. Packed with 3 Ghz and 512 MB of RAM, this ................................................. is ideal for those users who want a multimedia ….........................................computer at an affordable price. Its 60 GB hard disk...............................is large enough to hold all the applications that you need. The Satellite comes with Windows XP ............................................................and additional software including an …............................... program.

#### **2.Which device would you use for these tasks?**

- 1.to store data and programs
- 2.to type text into a computer
- 3.to show data on the screen
- 4.to copy images from paper into a computer
- 5.to read price labels in a shop

#### **3.Which device is used to:**

- -to control the cursor,
- -to select text and items on the screen,
- -to drag the image to a new location on the screen,
- -to start a program or open a document.

#### **4.Complete the following sentences:**

1.The total number of pixels in which the display is divided is known as a ................................. If the number of pixels is very large, we obtain a ….........................resolution display. If the number of pixels is small, a......................resolution is produced.

2.Inside the tube there is an electron...............................which scans the screen and turn on and off the pixels.

3.Some monitors have an anti-glare.....................................to reduce glare.

#### **5.What do we call the printers,**

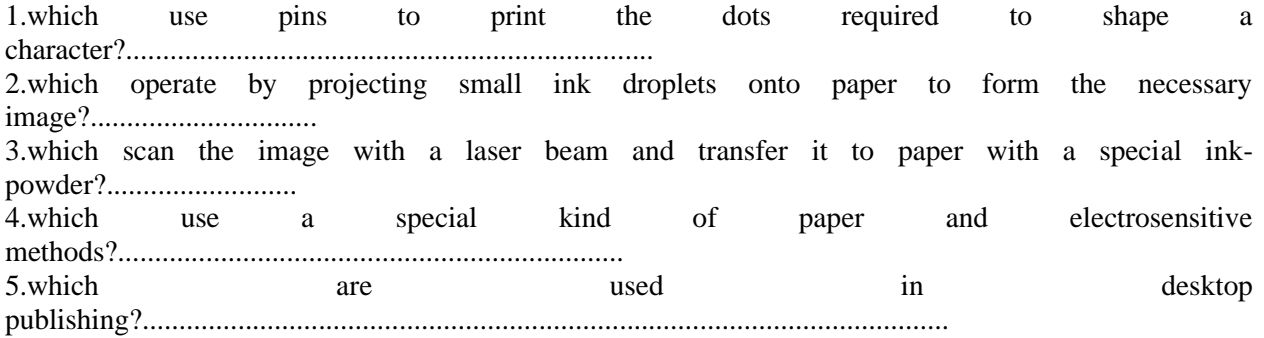

#### **6.Complete the sentences with suitable word combinations from the list**

word processor, magnification software, on-screen keyboards, assistive technology, voice recognition, adapt the workplace

1.The latest …....................................................................................is designed to help disabled people to use computers. 2...................................................................................enlarges text appearing on the screen. 2.Blind users can't use a typical......................................................... to write texts. They need Braille and a speech-synthesis system. 3. Employers should.............................................................................to accommodate disabled people. 4.....................................................................................allows the computer to interpret human speech. 5.........................................................................................are software images of a keyboard that appear on the computer screen.

#### **Промежуточная аттестация**

#### **1 семестр**

#### *Лексические и грамматические темы итоговой контрольной работы:*

Storage devices, Magnetic drives, Optical breakthrough, Flash memory, Basic software, The operating system (OS), Word processing (WP,) The graphical user interface, Giving and following instructions ,A work through word processing, Spreadsheets databases.

Precautions Word building Connectors 2 Countable and uncountable nouns Plurals, Articles Be going to+infinitive

#### *Примерный вариант контрольной работы:*

### *Name \_\_\_\_*

*Revision*

#### *1. Match the item with its function:*

- 1. RAM
- 2. processor
- 3. mouse
- 4. clock
- 5. flash memory key
- 6. monitor
- 7. keyboard
- 8. DVD-ROM drive
- 9. cache
- 10. ROM
- a. controls the cursor;
- b. inputs data through keys like a typewriter;
- c. displays the output from a computer on a screen;
- d. reads DVD-ROMs;
- e. reads and writers to electronic chips on a card;
- f. holds instructions that are needed to start up the computer;
- g. holds data read or written to it by the processor;
- h. provides extremely fast access for sections of a program and its data;
- i. controls the timing of signals in the computer;
- j. controls all the operations in a computer;

#### *2. Complete each sentence using the correct preposition.*

- 1. The signal moves \_\_\_\_\_\_\_ the VDU screen \_\_\_\_\_\_\_ one side \_\_\_\_\_\_ the other.
- 2. Data always flows \_\_\_\_\_\_\_ the CPU \_\_\_\_\_\_ the address bus.
- $\overline{3}$ . The CPU can be divided \_\_\_\_\_\_\_ three parts.
- 4. Data flows \_\_\_\_\_ the CPU and the memory.
- 5. Peripherals are devices the computer but linked it.

### 3. *Describe the operation of the new speed trap by converting each of these statements to the Present Passive. Add all necessary information.*

- 1. The first unit records the time each vehicle passes.
- 2. It identifies each vehicle by its number plates using OCR software.
- 3. It relays the information to the second unit.
- 4. The second unit also records the time each vehicle passes.
- 5. The microprocessor calculates the time taken to travel between the units.
- 6. It relays the registration numbers of speeding vehicles to police headquarters.
- 7. A computer matches each vehicle with the DVLC database.
- 8. It prints off a letter to the vehicle owners using mail merge.

### *4. Complete the following description of the data mining process using the words from the list given below.*

Appropriate/ duplicate/ data/ warehouses/ artificial intelligence/ unusable/ analyst/ cleansed/ mining/ analysis/ parameters/ decision.

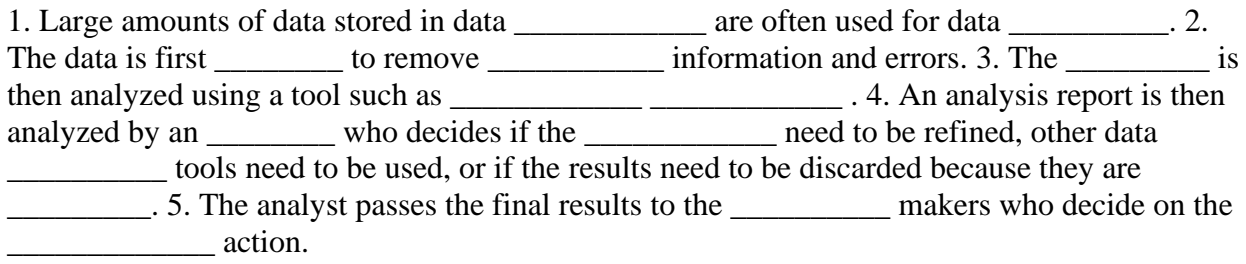

### *5. What questions might the interviewer have asked you to obtain the information in italics?*

In my first term I studied *6 subjects*. I had classes on *four days* each week. On Monday morning I had *IT and Information Systems*. *Tuesday* was a free day for home study. On Wednesday I had Systems Analysis *in Room 32*. I studied *Computer Architecture* on Thursdays. *Programming* happened on Friday morning. Communication took place *once a week* on Friday afternoons.

### 6. *Complete each gap in these sentences with the appropriate form of the correct verb from this list.*

Back up/ build up/ catch up/ free up/ keep up/ set up/ start up/ update/ upgrade/ upload.

- 1. To avoid loosing data, you should \_\_\_\_\_\_\_\_\_\_ your files regularly.
- 2. You can \_\_\_\_\_\_\_\_\_ your PC by adding a new motherboard.
- 3. Delete some files to \_\_\_\_\_\_\_\_\_\_\_ space on your hard disk.
- 4. Data is \_\_\_\_\_\_\_\_\_\_\_ from regional PCs to the company's mainframe each night.
- 5. The operating system boots when you \_\_\_\_\_\_\_\_\_ your computer.
- 6. She is taking a course to be knowledge of computing.
- 7. The computer checks the memory when it
- 8. He \_\_\_\_\_\_\_\_\_\_ a website to advertise his travel company.
- 9. You can with developments by reading PC magazines.
- 10. If you miss the class you can study the hand-outs to \_\_\_\_\_\_\_\_\_\_\_\_.
- 11. The image in a digital camera is \_\_\_\_\_\_\_\_\_\_\_ from a red, green and blue image.

### **2 семестр**

#### *Лексические и грамматические темы итоговой контрольной работы:*

Creative software Graphics and design Desktop publishing Multimedia Web design Faces of the Internet The Internet and email The Web. Chat and conferencing Chat abbreviations Internet security. Faces of the Internet. The Internet and email. The Web. Collocations. Chat and conferencing Chat abbreviations. Internet security. Programming, program design and computer languages. Java applets. Jobs in ICT, IT professional skills and qualities. Communication system, IT systems, mobile phones. Types of network, network architecture, network topology. Game platforms and genres. Future trends in technology, nanotechnology, AI, biometrics.

The past simple. The prefixes e- and cyber. Questions. The –ing form, gerunds, Order of adjectives, Conditional sentences, Modal verbs. Word building. The Infinitive. The –ed form. The Present Perfect. The Passive. Phrasal verbs. Adverbs. Future forms

### *Примерный вариант контрольной работы:*

- *1. Complete these sentences with the correct form of the verb: infinitive or –ing form.*
- 1. You can find information on the Internet by \_\_\_\_\_\_\_\_ a search engine. (use)
- 2. He objected to expensive telephone calls for Internet access. (pay)
- 3. He tried to \_\_\_\_\_\_\_ into the system without \_\_\_\_\_\_\_\_ the password. (hack into, know)
- 4. You needn't learn how to \_\_\_\_\_\_\_\_\_ in HTML before \_\_\_\_\_\_\_\_\_\_ WebPages.(program/ design)
- 5. I look forward to \_\_\_\_\_\_\_\_\_ data by voice instead of \_\_\_\_\_\_\_ a keyboard. (input/ use)
- *2. Complete the gap in each sentence with the correct form of the verb in brackets.*
- 1. The Shift key allows you \_\_\_\_\_\_\_\_\_\_\_\_(type) in upper case.
- 2. The Mouse Keys feature enables you \_\_\_\_\_\_\_\_\_\_\_ (use) the numeric keypad to move the mouse pointer.
- 3. ALT+TAB allows you \_\_\_\_\_\_\_\_\_ (switch) between programs.
- 4. The Stickykeys feature helps disabled people (operate) two keys simultaneously.
- 5. ALT+PRINT SCREEN lets you \_\_\_\_\_\_\_\_\_ (copy) an image of an active window to the Clipboard.
- *3. Complete the gaps in these instructions for finding the records of all members of the Green family living in postcode WX14 3PH and registered with any doctor in the practice.*
- 1. First enter the search criteria by  $\blacksquare$ .
- 2. To \_\_\_\_\_\_\_\_\_, enter Green in the Surname box.
- 3. Ensure both male and female members of the family are found by \_\_\_\_\_\_\_.
- 4. \_\_\_\_\_\_\_\_\_ select the Address tab.
- 5. Having \_\_\_\_\_\_\_\_\_, enter the postcode.
- 6. \_\_\_\_\_\_\_\_\_\_ chose the Registration tab.
- 7. Once \_\_\_\_\_\_\_\_\_\_, select All doctors.
- 8.  $\qquad \qquad$  , click on Find to  $\qquad \qquad$ .

## *4. Match each cause and effect. Then link them with an –ing clause. Cause*

- 1. Computers with MIDI interface boards can be connected to MIDI instruments.
- 2. Each side of a DVD can have two layers.
- 3. MP3 removes sounds we can't hear.
- 4. You can download single tracks.
- 5. Each MP3 file has a tag.
- 6. MPS players contain several devices.
- 7. You can download a skin program.
- 8. You can legally download some music.

### *Effect*

a. This permits extra information to be stored on the performer and other track details.

- b. You can create your own compilation.
- c. This allows you to sample a new group before buying their CD.
- d. This gives an enormous storage capacity.
- e. This allows the music being played to be stored by the computer and displayed on the monitor.
- f. This enables you to change the appearance of your player.
- g. These allow you to control the way the music sounds.
- h. This produces such smaller files.

### *5. Describe the effects of these actions using an if-sentence.*

- 1. You don't virus-check floppies;
- 2. There was a power cut while you were using your computer;
- 3. You install a faster processor;
- 4. You forgot your password;
- 5. You press the delete key;
- 6. You use a search engine;
- 7. You double-click on an icon;
- 8. You use power-saving options;

### **6. Учебно-методическое и информационное обеспечение дисциплины**

6.1. Список источников и литературы

Литература

### *Основная*

1. Infotech - English for computer users: Student's book / Santiago Remacha Esteras. - 3. ed. - Cambridge [etc.] : Cambridge Univ. Press, 2012. - VIII, 160 p.

2. Infotech - English for computer users: Workbook / Santiago Remacha Esteras. - 3. ed. - Cambridge [etc.] : Cambridge Univ. Press, 2012. - VIII, 80 p

3. Oxford English for Information Technology: [Student's Book] / Eric H. Glendinning, John McEwan. - Oxford Univ. Press, 2008. - 222 p.

4. Ермолова М. М. Грамматика английского языка [Электронный ресурс]: краткий курс для начинающих: электрон. учеб.-метод. комплекс: для студентов и учащихся средних школ / М. М. Ермолова, Т. А. Ленская ; Рос. гос. гуманитарный ун-т. - М. : РГГУ, cop. 2010. - 1 электрон. опт. диск (CD-ROM).

### *Дополнительная*

1. New Round-up 5: Грамматика английского языка: Students' book/ Virginia Evans, Jenny Dooley, Irina Shishova. - Edinburgh Gate: Pearson Education, cop. 2011. - 208 p.

2. New Round-up 6: Грамматика английского языка: Students' book/ Virginia Evans, Jenny Dooley, Irina Shishova. - Edinburgh Gate; Harlow (Essex): Pearson Education, cop. 2011. - 256 p.

### *Справочные и информационные издания*

1. Oxford collocations dictionary for students of English: [New]/ chief ed. Colin McIntosh; ed.: Ben Francis, Richard Poole. - 2. ed. - Oxford : Oxford Univ. Press, 2009. - XII, 963 p.

2. Пройдаков Э.М. Англо-русский толковый словарь по вычислительной технике, Интернету и программированию: [более 11 200 терминов] / Э. М. Пройдаков, Л. А. Теплицкий. - 4-е изд. - М.: Рус. ред., 2004. – 853с.

2. Oxford English for Information Technology: [Student's Book] / Eric H. Glendinning, John McEwan. - Oxford Univ. Press, 2008. - 222 p.

## 6.2. Перечень ресурсов информационно-телекоммуникационной сети «Интернет»

### 1. Словари технического английского языка для IT-специалистов –

*[https://www.multitran.ru](https://www.multitran.ru/)*

*[https://www.computerlanguage.](https://www.computerlanguage/)com*

*https://www.English4it.com*

2.Ресурсы для изучения лексики и чтения текстов c упражнениями -

*[https://www.businessenglishsite.com](https://www.businessenglishsite.com/)*

*https://www.blairenglish.com* 

3.Ресурсы для изучения грамматики теоретический курс и практические упражнения *[https://www.engbljg.ru](https://www.engbljg.ru/)*

*[https://www.engvid.com](https://www.engvid.com/)*

*[https://www.perfict-english-grammar.com](https://www.perfict-english-grammar.com/)*

4.Обучающие видеоканалы на YouTube для IT-специалистов-

*[https://www.ProgrammingKnoledge](https://www.programmingknoledge/)*

*[https://www.Computer](https://www.computer/) Programming University*

*[https://www.The](https://www.the/) Go Programming Language*

5.Глоссарий математических терминов - *<https://www.storyofmathematics.com/glossary.html>*

6. Открытый образовательный портал, содержащий текстовые материалы и видео лекции

по разным разделам математики - <https://cosmolearning.org/mathematics/courses/>

7. Удобные словари. Упражнения для запоминания слов. Книги с параллельным

переводом - [http://wooordhunt.ru](http://wooordhunt.ru/)

8. Каталог математических интернет-ресурсов -

[http://www.library.fa.ru/res\\_links.asp?cat=edumath](http://www.library.fa.ru/res_links.asp?cat=edumath)

9. Электронная библиотека MathTree - [http://www.mathtree.ru](http://www.mathtree.ru/)

### Перечень современных профессиональных баз данных (БД) и информационносправочных систем (ИСС)

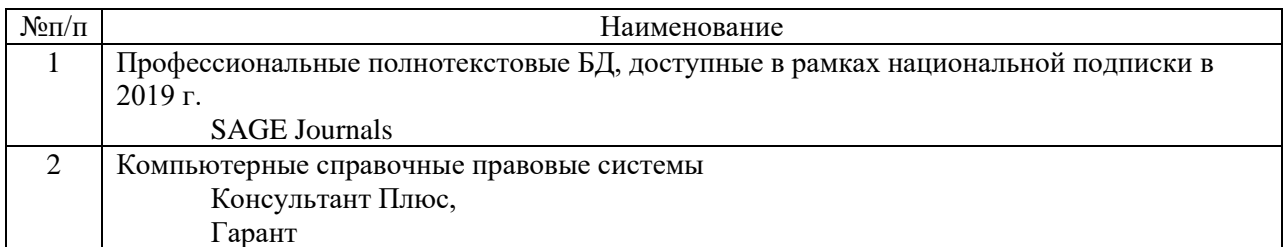

### **7. Материально-техническое обеспечение дисциплины.**

Для материально-технического обеспечения дисциплины необходимы:

- программный мультимедийный сетевой обучающий класс,
- компьютер или ноутбук для преподавателя,
- компьютеры для обучающихся,
- программное обеспечение (ПО).

.

### **Перечень программного обеспечения (ПО)**

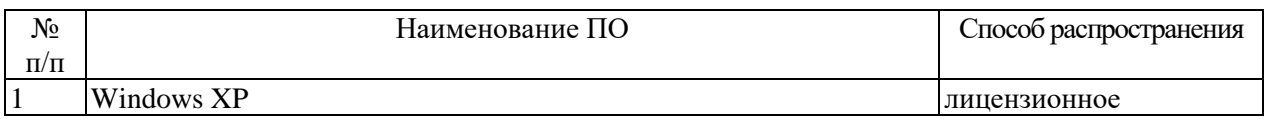

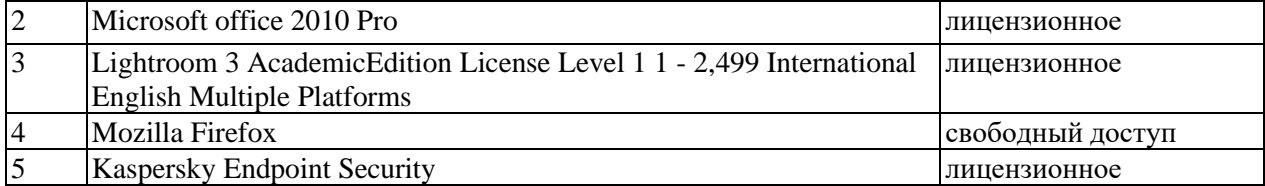

### **8. Обеспечение образовательного процесса для лиц с ограниченными возможностями здоровья и инвалидов**

В ходе реализации дисциплины используются следующие дополнительные методы обучения, текущего контроля успеваемости и промежуточной аттестации обучающихся в зависимости от их индивидуальных особенностей:

• для слепых и слабовидящих:

- лекции оформляются в виде электронного документа, доступного с помощью компьютера со специализированным программным обеспечением;

- письменные задания выполняются на компьютере со специализированным программным обеспечением, или могут быть заменены устным ответом;

- обеспечивается индивидуальное равномерное освещение не менее 300 люкс;

- для выполнения задания при необходимости предоставляется увеличивающее устройство; возможно также использование собственных увеличивающих устройств;

- письменные задания оформляются увеличенным шрифтом;

- экзамен и зачёт проводятся в устной форме или выполняются в письменной форме на компьютере.

• для глухих и слабослышащих:

- лекции оформляются в виде электронного документа, либо предоставляется звукоусиливающая аппаратура индивидуального пользования;

- письменные задания выполняются на компьютере в письменной форме;

- экзамен и зачёт проводятся в письменной форме на компьютере; возможно проведение в форме тестирования.

• для лиц с нарушениями опорно-двигательного аппарата:

- лекции оформляются в виде электронного документа, доступного с помощью компьютера со специализированным программным обеспечением;

- письменные задания выполняются на компьютере со специализированным программным обеспечением;

- экзамен и зачёт проводятся в устной форме или выполняются в письменной форме на компьютере.

При необходимости предусматривается увеличение времени для подготовки ответа.

Процедура проведения промежуточной аттестации для обучающихся устанавливается с учётом их индивидуальных психофизических особенностей. Промежуточная аттестация может проводиться в несколько этапов.

При проведении процедуры оценивания результатов обучения предусматривается использование технических средств, необходимых в связи с индивидуальными особенностями обучающихся. Эти средства могут быть предоставлены университетом, или могут использоваться собственные технические средства.

Проведение процедуры оценивания результатов обучения допускается с использованием дистанционных образовательных технологий.

Обеспечивается доступ к информационным и библиографическим ресурсам в сети Интернет для каждого обучающегося в формах, адаптированных к ограничениям их здоровья и восприятия информации:

• для слепых и слабовидящих:

- в печатной форме увеличенным шрифтом;

- в форме электронного документа;
- в форме аудиофайла.
- для глухих и слабослышащих:
	- в печатной форме;
	- в форме электронного документа.
- для обучающихся с нарушениями опорно-двигательного аппарата:
	- в печатной форме;
	- в форме электронного документа;
	- в форме аудиофайла.

Учебные аудитории для всех видов контактной и самостоятельной работы, научная библиотека и иные помещения для обучения оснащены специальным оборудованием и учебными местами с техническими средствами обучения:

- для слепых и слабовидящих:
	- устройством для сканирования и чтения с камерой SARA CE;
	- дисплеем Брайля PAC Mate 20;
	- принтером Брайля EmBraille ViewPlus;
- для глухих и слабослышащих:

- автоматизированным рабочим местом для людей с нарушением слуха и слабослышащих;

- акустический усилитель и колонки;
- для обучающихся с нарушениями опорно-двигательного аппарата:
	- передвижными, регулируемыми эргономическими партами СИ-1;
	- компьютерной техникой со специальным программным обеспечением.

### **9. Методические материалы**

9.1. Планы практических занятий

### **1 семестр**

# **Module 1. Computers today. (8 часов)**

### **Практическое занятие 1.**

*Цель занятия:* усвоение нового лексико-грамматического материала по теме модуля, отработка и закрепление навыков его употребления, проверка усвоения, систематизация и проверка знаний.

*Контрольные вопросы:* Computers essentials, Inside the system; Collocations, Classifying, Defining relative clauses.

### **Практическое занятие 2.**

Занятие проводится в форме *ролевой игры.*

*Цель занятия*: контроль усвоения нового материала, закрепление и развития творческих способностей, формирования общеучебных умений, формирование учебного сотрудничества и партнерства.

*Методика проведения:* умеренно контролируемая, свободная/эпизодическая.

*Роли:* участники диалога; репортеры – персонажи.

*Функции и схемы взаимодействия участников:*

- знакомство и отработка базового диалога или текста, обсуждение содержания, проработка необходимой лексики, самостоятельное составление собственного варианта диалога учащимися, проведение интервью с одним из персонажей.

*Шкала оценивания:* оценивается правильность и уместность употребления языков единиц, выразительность ролевого поведения, активность учащихся (максимальное количество баллов – 2).

### **Module 2. Input/output devices. (12 часов)**

### **Практическое занятие 3.**

*Цель занятия:* усвоение нового лексико-грамматического материала по теме модуля, отработка и закрепление навыков его употребления, проверка усвоения, систематизация и проверка знаний.

*Контрольные вопросы:* Describing functions and features, Display screens and ergonomics, Choosing a printer, Superlatives, Suffixes, Comparatives, Instructions and advice, Noun phrases.

# **Практическое занятие 4.**

Занятие проводится в форме *ролевой игры.*

*Цель занятия*: контроль усвоения нового материала по теме модуля, закрепление и развития творческих способностей, формирования общеучебных умений, формирование учебного сотрудничества и партнерства.

*Методика проведения:* умеренно контролируемая, свободная/эпизодическая.

*Роли:* участники диалога; репортеры – персонажи.

*Функции и схемы взаимодействия участников:*

- знакомство и отработка базового диалога или текста, обсуждение содержания, проработка необходимой лексики, самостоятельное составление собственного варианта диалога учащимися, проведение интервью с одним из персонажей.

*Шкала оценивания:* оценивается правильность и уместность употребления языков единиц, выразительность ролевого поведения, активность учащихся (максимальное количество баллов – 2).

### **Module 3. Storage devices. (10 часов)**

### **Практическое занятие 5.**

*Цель занятия:* усвоение нового лексико-грамматического материала по теме модуля, отработка и закрепление навыков его употребления, проверка усвоения, систематизация и проверка знаний.

*Контрольные вопросы:* Magnetic storage, Optical storage, Flash memory; Precautions, Word building.

### **Module 4. Basic software. (8 часов)**

### **Практическое занятие 6.**

*Цель занятия:* усвоение нового лексико-грамматического материала по теме модуля, отработка и закрепление навыков его употребления, проверка усвоения, систематизация и проверка знаний.

*Контрольные вопросы:* The operating system (OS), Word processing (WP), Spreadsheets and databases.

Countable, and uncountable nouns; Articles, Giving and following instructions, Plurals.

### **2 семестр**

### **Module 5. Faces of Internet. (14 часов)**

### **Практическое занятие 1.**

*Цель занятия:* усвоение нового лексико-грамматического материала по теме модуля, отработка и закрепление навыков его употребления, проверка усвоения, систематизация и проверка знаний.

*Контрольные вопросы:* The Internet and email, The Web, Chat and conferencing, Internet security

The prefixes e- and cyber-, The past simple.

### **Практическое занятие 2.**

Занятие проводится в форме *ролевой игры.*

*Цель занятия*: контроль усвоения нового материала по теме модуля, закрепление и развития творческих способностей, формирования общеучебных умений, формирование учебного сотрудничества и партнерства.

*Методика проведения:* умеренно контролируемая, свободная/эпизодическая .

*Роли:* участники диалога; репортеры – персонажи.

*Функции и схемы взаимодействия участников:*

- знакомство и отработка базового диалога или текста, обсуждение содержания, проработка необходимой лексики, самостоятельное составление собственного варианта диалога учащимися, проведение интервью с одним из персонажей.

*Шкала оценивания:* оценивается правильность и уместность употребления языков единиц, выразительность ролевого поведения, активность учащихся (максимальное количество баллов – 2).

### **Module 6. Creative software. (14 часов)**

### **Практическое занятие 3.**

*Цель занятия:* усвоение нового лексико-грамматического материала по теме модуля, отработка и закрепление навыков его употребления, проверка усвоения, систематизация и проверка знаний.

*Контрольные вопросы:* Graphics and design, Desktop publishing, Multimedia, Web design; The –ing form, Order of adjectives, Conditional sentences, Modal verbs.

### **Module 7. Programming/jobs in ICT. (14 часов)**

### **Практическое занятие 4**

*Цель занятия:* усвоение нового лексико-грамматического материала по теме модуля, отработка и закрепление навыков его употребления, проверка усвоения, систематизация и проверка знаний.

*Контрольные вопросы:* Program design and computer languages, Jobs in ICT; Word building, The Infinitive, The –ed form, The Present Perfect.

### **Практическое занятие 5**

Занятие проводится в форме *ролевой игры.*

*Цель занятия*: контроль усвоения нового материала по теме модуля, закрепление и развития творческих способностей, формирования общеучебных умений, формирование учебного сотрудничества и партнерства.

*Методика проведения:* умеренно контролируемая, свободная/эпизодическая.

*Роли:* участники диалога; репортеры – персонажи.

*Функции и схемы взаимодействия участников:*

- знакомство и отработка базового диалога или текста, обсуждение содержания, проработка необходимой лексики, самостоятельное составление собственного варианта диалога учащимися, проведение интервью с одним из персонажей.

*Шкала оценивания:* оценивается правильность и уместность употребления языков единиц, выразительность ролевого поведения, активность учащихся (максимальное количество баллов – 2).

### **9.2. Методические указания по выполнению доклада с презентацией**

*Доклад* — вид самостоятельной научно-исследовательской работы, где автор раскрывает суть исследуемой проблемы; приводит различные точки зрения, а также собственные взгляды на нее.

Этапы работы над докладом:

- подбор и изучение основных источников по теме;

- составление библиографии;

- обработка и систематизация материала, подготовка выводов и обобщений;

- разработка плана доклада;

- написание;

- публичное выступление с результатами исследования.

Общая структура доклада:

- цель работы (в общих чертах соответствует формулировке темы исследования и может уточнять ее);

- актуальность исследования;

- методика проведения исследования (подробное описание всех действий, связанных с получением результатов);

- выводы исследования.

Требования к оформлению доклада:

- титульный лист;

- содержание (в нем последовательно указываются названия пунктов доклада, указываются страницы, с которых начинается каждый пункт);

- введение (формулируется суть исследуемой проблемы, обосновывается выбор темы, определяются ее значимость и актуальность, указываются цель и задачи доклада, дается характеристика используемой литературы);

- основная часть (каждый раздел ее доказательно раскрывает исследуемый вопрос);

- выводы и заключение (подводятся итоги или делается обобщенный вывод по теме доклада);

- литература.

*Презентации* должны быть выполнены в формате Power Point и состоять из 10 слайдов:

- 1 слайд должен содержать название учебного заведения, тему презентации, название темы, специальности *номер и «наименование»*, ФИО, группу выполнившего презентацию обучающегося и ФИО проверяющего презентацию преподавателя;

- 2…9 слайды должны раскрывать суть заданной темы. При этом необходимо соблюдать требования по созданию презентаций (фон, размер шрифта, анимацию и т.д.);

- 10 слайд «Спасибо за внимание!».

#### **9.3. Методические указания по подготовке к контрольной работе**

При подготовке к контрольной работе необходимо:

- внимательно прочитать составленные ранее конспекты занятий: теоретический материал, лексико-грамматический материал
- ответить на контрольные вопросы
- сверить список вопросов с имеющейся информацией
- недостающую информацию необходимо найти в учебниках (учебных пособиях) или в других источниках информации.

Основные этапы подготовки:

- составление краткого плана подготовки;
- выделение основных положений, которые необходимо запомнить, повторить, выучить;
- выборочная проверка своих знаний по каждой теме (разделу);
- определение наиболее уязвимых мест в подготовке;
- проработка конспектов по ним;
- повторная выборочная проверка.

#### **ПРИЛОЖЕНИЯ**

*Приложение 1*

### **АННОТАЦИЯ ДИСЦИПЛИНЫ**

Дисциплина «Иностранный язык» реализуется на факультете информационных систем и безопасности кафедрой иностранных языков.

 *Цель дисциплины:* обучение английскому языку – формирование и совершенствование у студентов навыков чтения, говорения, аудирования и письма и наличие у выпускников определенных умений (как вторичного средства письменного и устного общения), необходимых для решения задач межличностного и межкультурного взаимодействия на английском языке.

*Задачи:* развитие у обучающихся следующих сформированных навыков: *Чтение:* 

-понимать тексты, построенные на частотном языковом материале повседневного и профессионального общения, понимать описание событий, чувств, намерений в письмах;

*Аудирование:*

-понимать основные положения четко произнесенных высказываний в пределах литературной нормы на известные темы, с которыми приходится иметь дело на работе, в вузе, на отдыхе и т.д.;

 - понимать, о чем идет речь в большинстве радио- и телепрограмм о текущих событиях, а также передач, связанных с личными или профессиональными интересами. Речь говорящих должна быть при этом четкой и относительно медленной.

*Говорение:*

 - уметь без предварительной подготовки участвовать в диалогах на знакомую, интересующую тему;

 - уметь строить несложные связные высказывания о своих личных впечатлениях, событиях, рассказывать о своих мечтах, надеждах и желаниях;

- уметь кратко обосновать и объяснить свои взгляды и намерения;

 - уметь рассказать историю или изложить сюжет книги или фильма и выразить к этому свое отношение.

*Письмо:*

- уметь писать связные тексты на знакомые или интересующие темы.

Дисциплина направлена на формирование следующих компетенций:

УК-4. Способен осуществлять деловую коммуникацию в устной и письменной формах на государственном языке Российской Федерации и иностранном(ых) языке(ах);

ОПК-4. Способен разрабатывать и использовать современные методы и программные средства информационно-коммуникационных технологий.

В результате освоения дисциплины обучающийся должен:

*Знать:* лексические и грамматические основы, обеспечивающие коммуникацию общего характера без искажения смысла при письменном и устном общении;

*Уметь: -* оформить свои результаты в письменной и устной форме на иностранном языке; - выделять главные мысли, факты, необходимую информацию;

- оценивать информацию с точки зрения объективности и достоверности;

- грамотно передавать смысл высказывания с иностранного языка на русский.

- понимать четко произносимую речь (аутентичную монологическую, диалогическую) повседневной и профессиональной тематики;

- сообщать информацию (подготовленное монологическое высказывание); в рамках

страноведческой, общенаучной и общетехнической тематики (в объёме не менее 10-12 фраз);

- фиксировать информацию, получаемую при чтении текста;

*Владеть:* - основами письменного перевода с использованием словаря, грамотно передавая смысл высказывания с иностранного языка на русский;

- навыками ознакомительного, изучающего чтения с возможностью использования словаря;

- речевым этикетом повседневного общения (знакомство, представление, установление и поддержание контакта, запрос и сообщение информации, побуждение к действию,

выражение просьбы, согласия/несогласия с мнением собеседника, завершение беседы)

По дисциплине предусмотрена промежуточная аттестация в форме зачета с оценкой (1 семестр), экзамена (2 семестр).

Общая трудоемкость освоения дисциплины составляет 6 зачетных единиц.

# *Приложение 2*

#### № Текст актуализации или прилагаемый к РПД документ, содержащий изменения Дата № протокола 1 Приложение к листу изменений №1 18.06.20 11

# **ЛИСТ ИЗМЕНЕНИЙ**

# **1. Структура дисциплины (п.2 для приема 2020г.)**

Общая трудоёмкость дисциплины составляет 6 з.е., 228 ч. (в т.ч. 1 семестр - 3 з.е., 114 ч., 2 семестр – 3 з.е., 114 ч.), в том числе контактная работа обучающихся с преподавателем 84 ч., промежуточная аттестация 18 ч., самостоятельная работа обучающихся 126 ч.

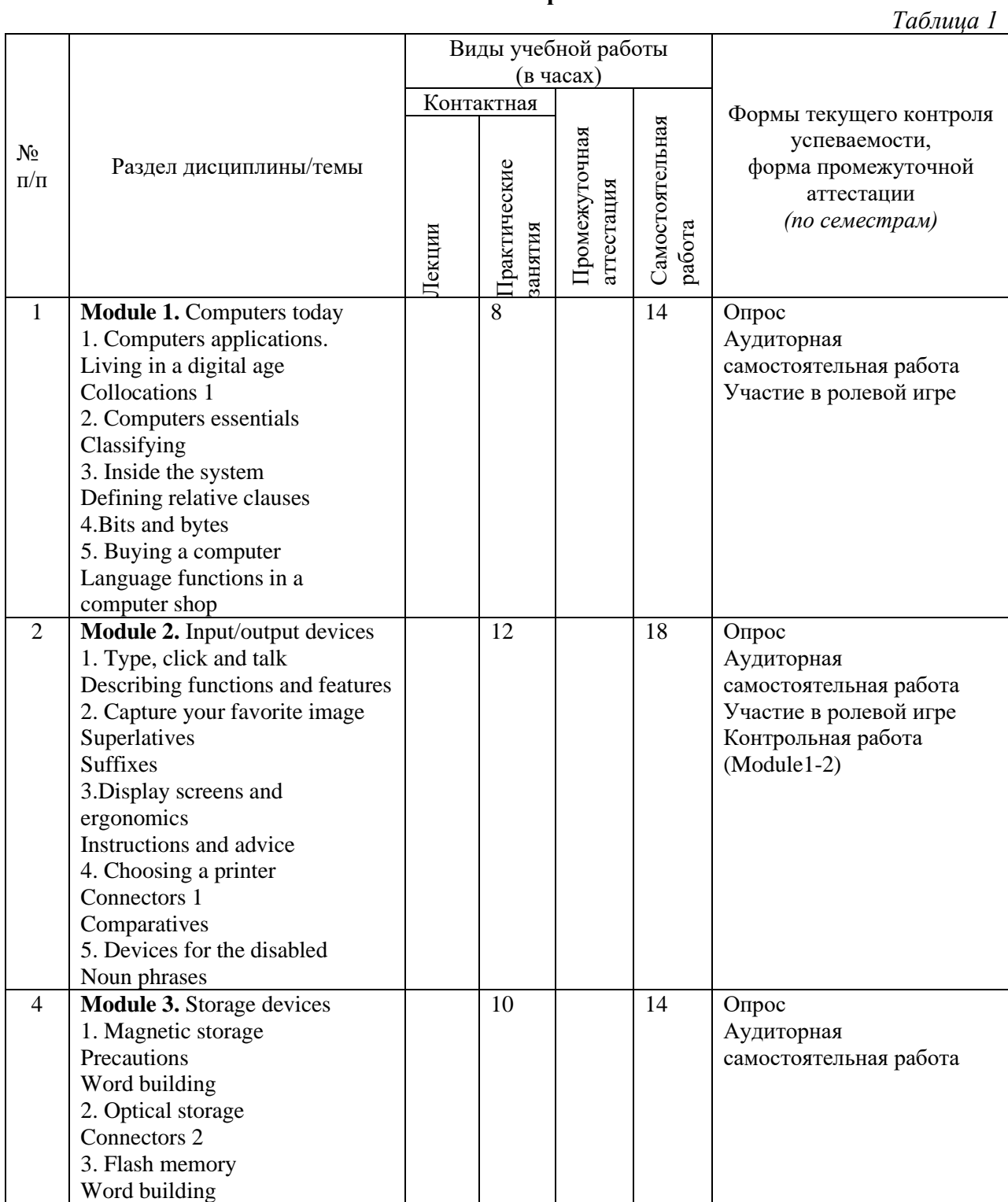

### **1 семестр**

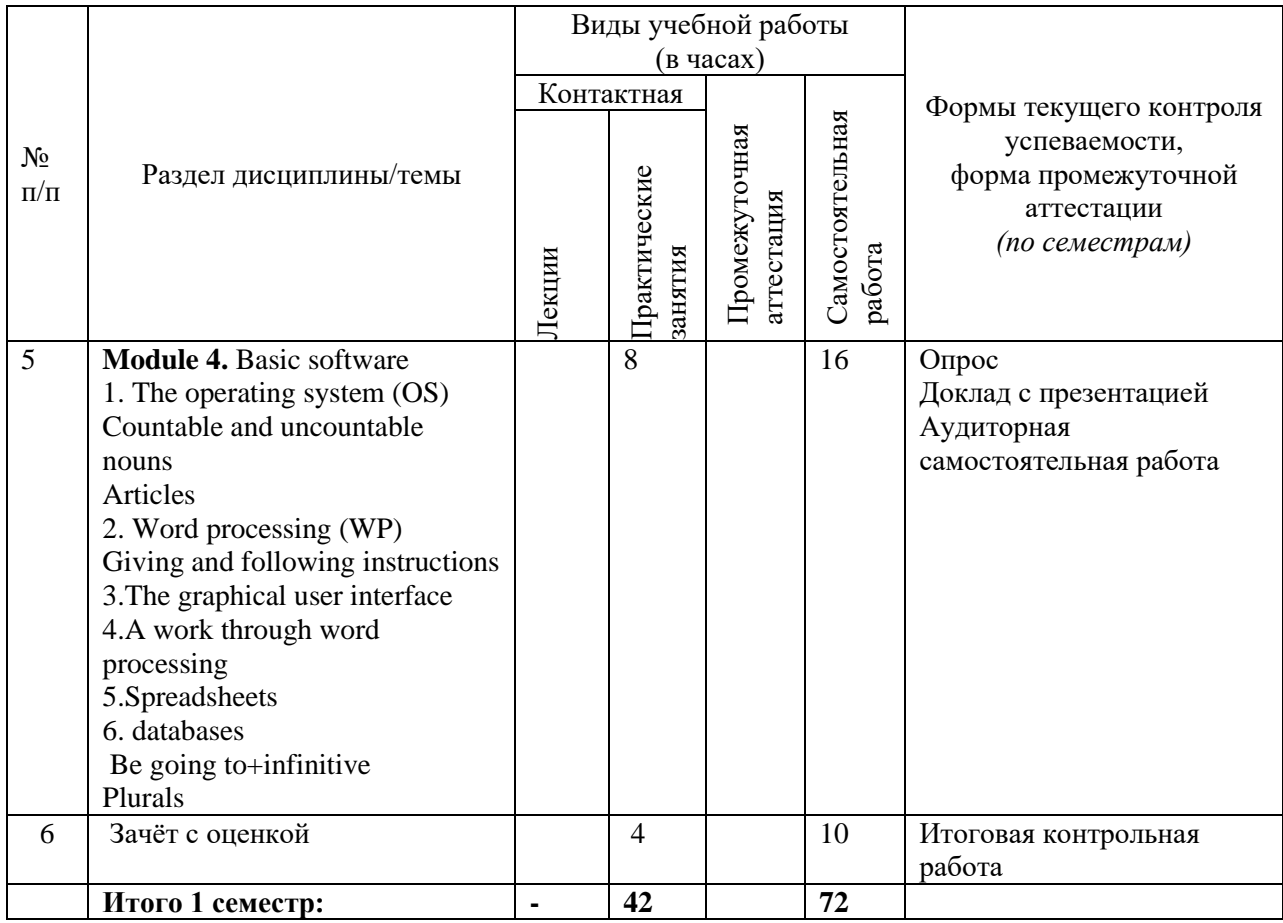

# **2 семестр**

*Таблица 2*

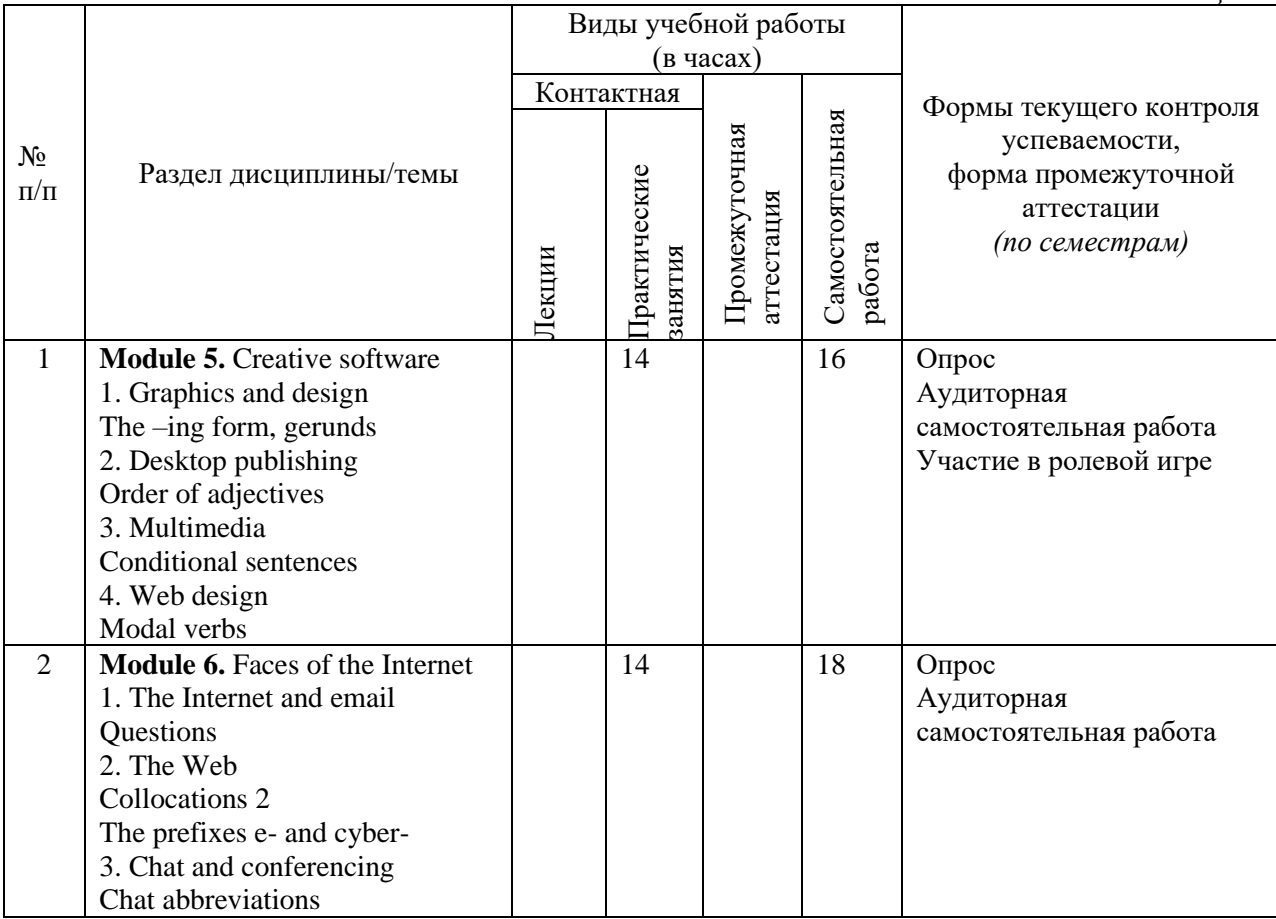

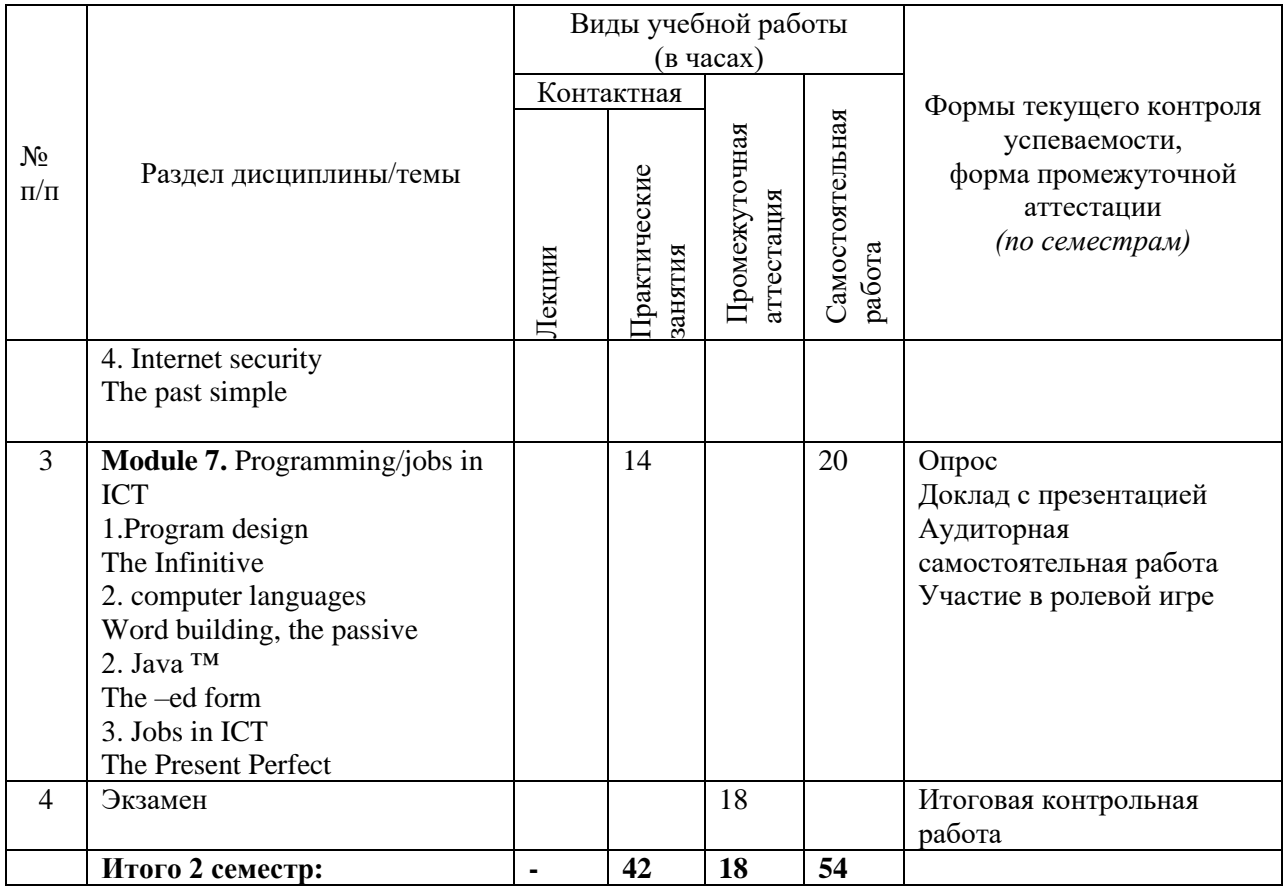

### **2. Образовательные технологии (к п.4 на 2020г.)**

В период временного приостановления посещения обучающимися помещений и территории РГГУ для организации учебного процесса с применением электронного обучения и дистанционных образовательных технологий могут быть использованы следующие образовательные технологии:

– видео-лекции**;**

– онлайн-лекции в режиме реального времени;

– электронные учебники, учебные пособия, научные издания в электронном виде и доступ к иным электронным образовательным ресурсам;

– системы для электронного тестирования;

– консультации с использованием телекоммуникационных средств.

### **3. Перечень современных профессиональных баз данных (БД) и информационносправочных систем (ИСС) (к п. 6.2 на 2020г.)**

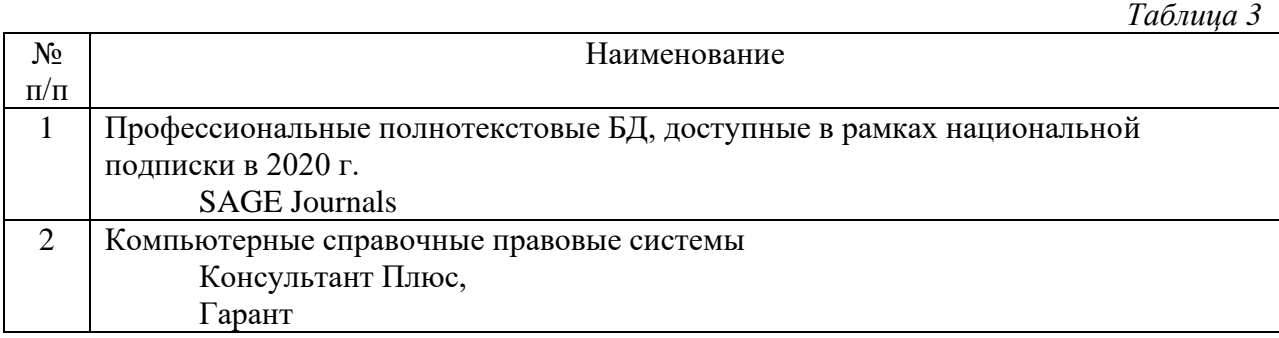

# **4. Перечень программного обеспечения (ПО) (к п.7 на 2020г.)**

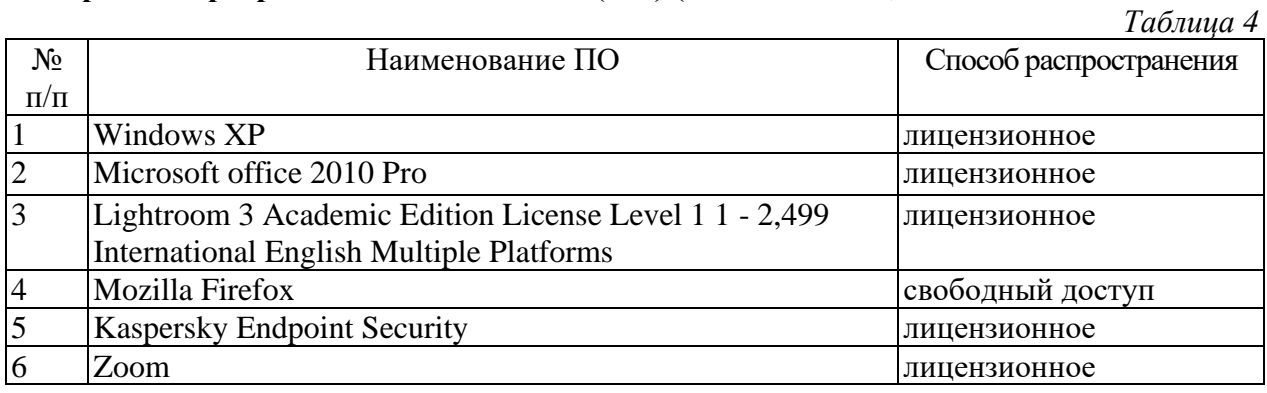